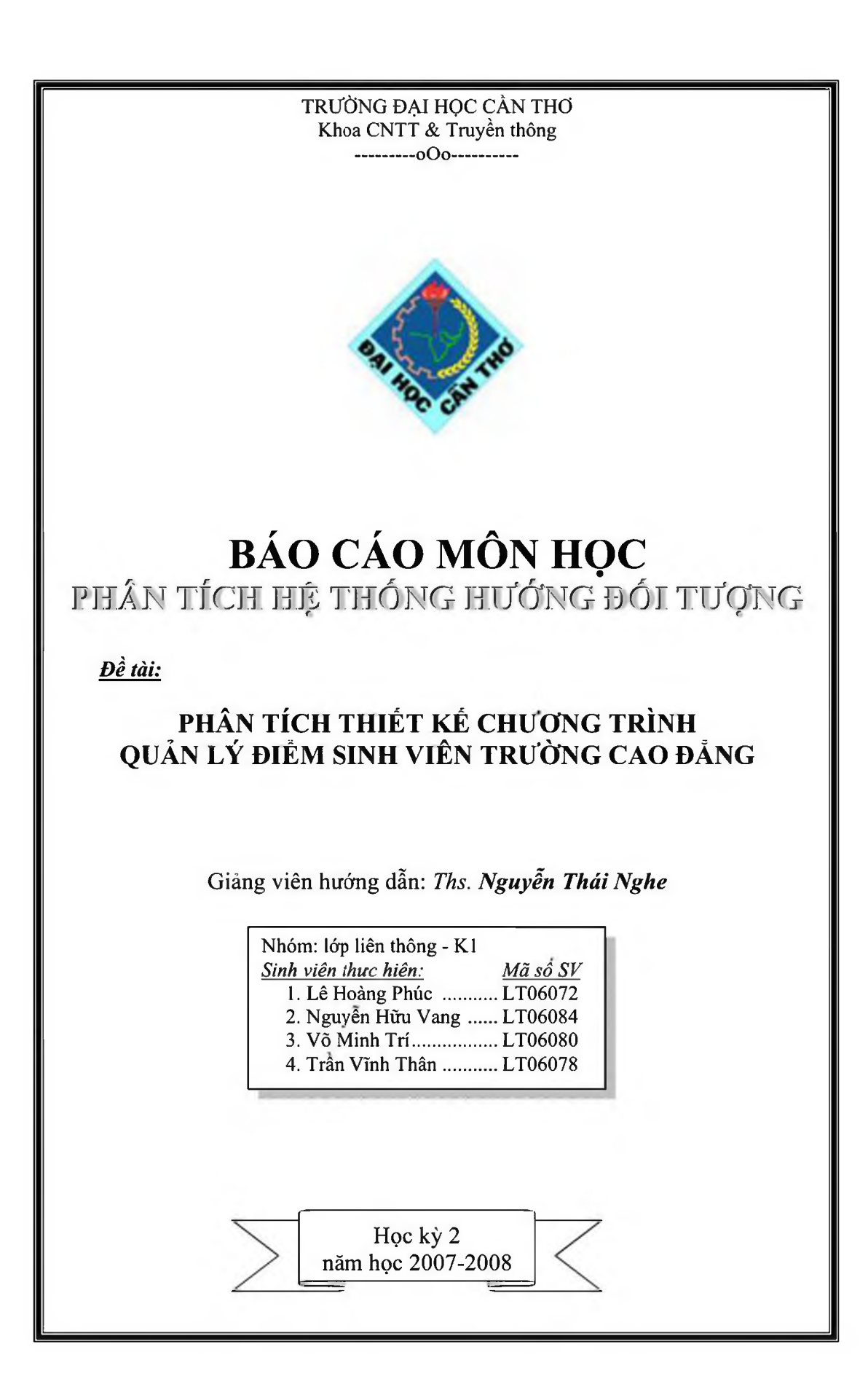

# $\begin{array}{lcl} \mathbf{MUC} & \mathbf{LUC} \\ \& \; \mathop{\leftrightarrow} \; \mathop{\boxtimes} \; \mathop{\boxtimes} \; \mathop{\gg} \; \mathop{\leftrightarrow} \end{array}$

#### $Muc$

#### Trang

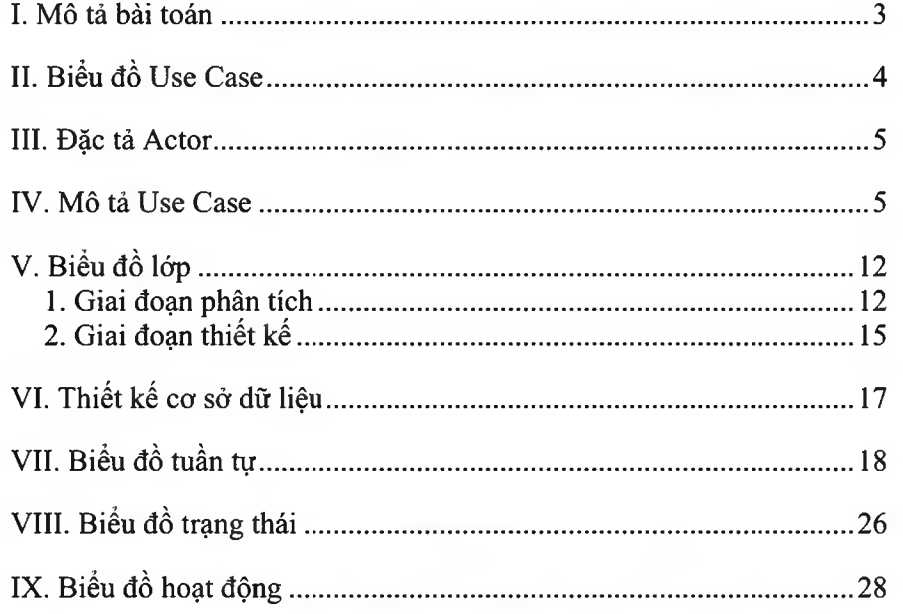

# BÁO CÁO MÔN HỌC PHÂN TÍCH HỆ THỐNG HƯỚNG ĐỐI TƯỢNG

# **Quản lý điêm sinh viên trường Cao đăng**

Nhóm thực hiện:

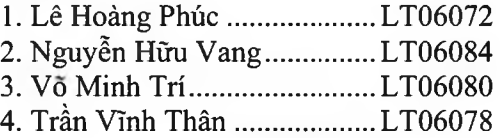

# **I. MÔ TẢ BÀI TOÁN:**

- <span id="page-2-0"></span>• Yêu cầu xây dựng một hệ thống quản lý điểm của sinh viên của một trường cao đắng theo từng học kỳ, năm học và cuối khóa học.
- Phòng Đào tạo quản lý thông tin sinh viên theo khóa, theo lớp và theo mã sinh viên, mã sinh viên là thông tin duy nhất để phân biệt các sinh viên với nhau, ngoài ra, hệ thống quản lý điểm quản lý thêm thông tin: họ, tên, ngày sinh của sinh viên. Thông tin lớp: tên lớp, thuộc khóa nào. Thông tin khóa: tên khóa, tò năm nào đến năm nào
- Việc quản lý thông tin điêm của sinh viên như sau: điểm của sinh viên trong 1 học kỳ được tính theo các môn học,
	- Kết thúc học kỳ sẽ có bảng tổng kết học kỳ
	- Kết thúc năm học sẽ có bảng tổng kết năm
	- Kết thúc khóa học, điểm sẽ được tổng hợp để xét thi tốt nghiệp
- Trong 1 kọc kỳ mỗi môn học phải có các thành phần điểm như sau:

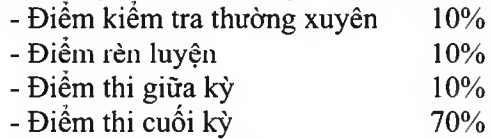

- Trong mỗi loại điểm có các thông tin sau: điểm cùa môn học nào, của sinh viên nào, điểm số bao nhiêu?
- Sau mỗi cuối học kỳ Giảng viên sẽ tổng kết điểm môn học mà mình phụ trách theo từng lớp và gửi bảng điểm cho phòng Đào tạo.
- Cán bộ quản lý điểm của phòng Đào tạo có nhiệm vụ nhận bảng điểm của GV, đăng nhập vào hệ thống với tài khoản và password của mình để nhập điểm sau mỗi kỳ kiểm tra hoặc thi
- Điểm sẽ được xử lý theo công thức định trước sau đó tổng hợp cho từng lớp và được in ra cho GVCN lớp.
- Ngoài ra hệ thống còn có chức năng phân loại điểm học tập để làm cơ sở cho việc thi lại hoặc xét tốt nghiệp cho Sinh viên tùy theo từng giai đoạn.
- Nếu trong quá trình xử lý điểm, nếu phát hiện sai sót, hoặc có sự phản hồi, khiếu nại từ Giảng viên hoặc sinh viên, thì thông qua hệ thống, Cán bộ quản lý điểm sẽ sử dụng chức năng cập nhật đế sửa chữa điểm.
- Ngoài ra Giảng viên và sinh viên có thể đăng nhập vào hệ thống thông qua tài khoản được cấp để xem điểm, từ đó có thể phát hiện để phản hồi với phòng đào tạo.

<span id="page-3-0"></span>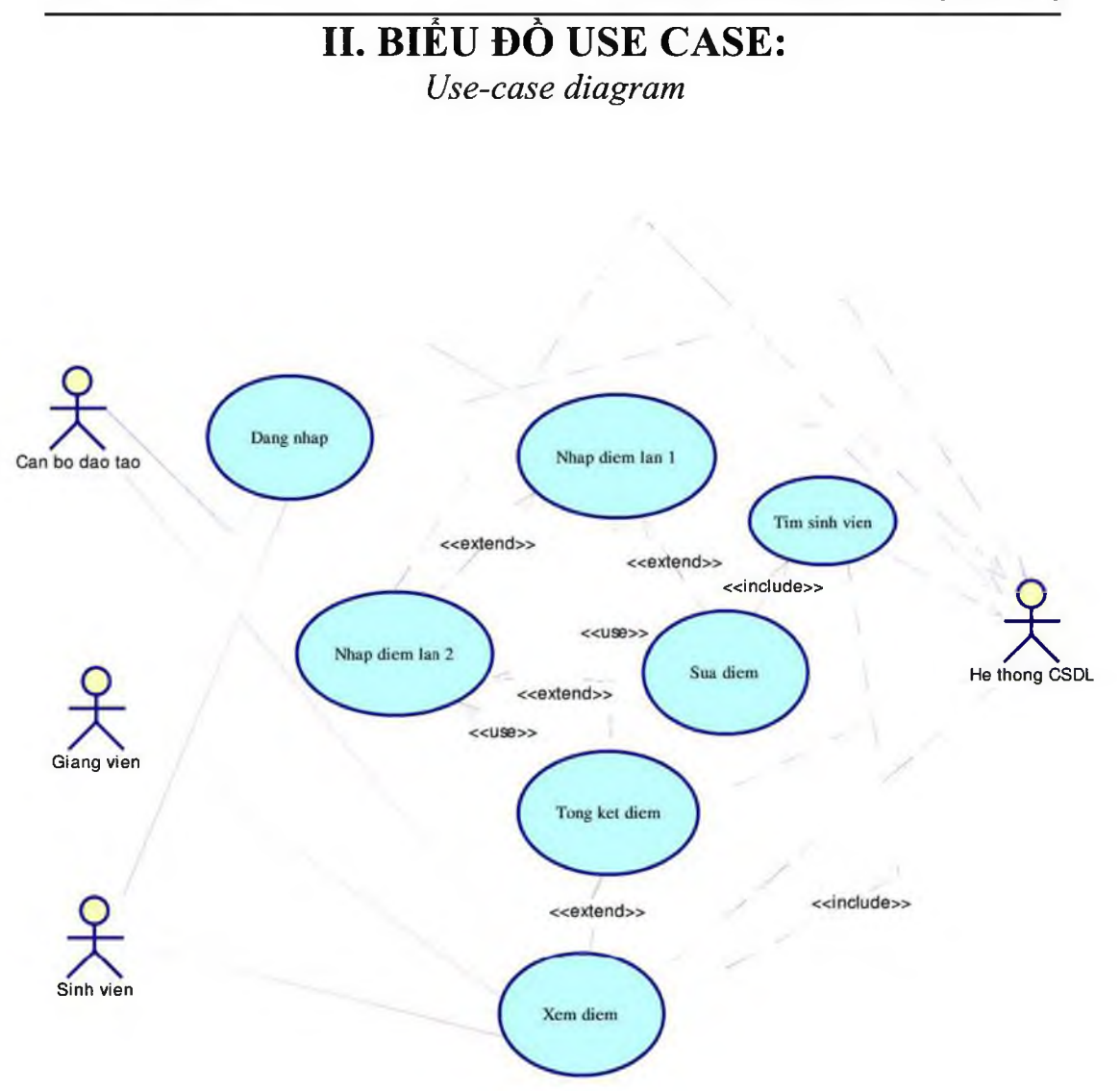

## **III. ĐẶC TẢ ACTOR:** •

#### <span id="page-4-0"></span>**1. Cán bộ phòng đào tạo:**

Là người chịu trách nhiệm chính và tương tác với hệ thống trong quá trình quản lý điểm của sinh viên các khóa học tại trường Cao đắng.

#### **2.** Hệ **thống CSDL:**

Là hệ thống lưu trữ cơ sở dữ liệu phục vụ cho việc quản lý điểm trong trường Cao đẳng, tương tác với người sử dụng thông qua giao diện người - máy.

#### **3. Giảng viên:**

Là người chịu trách nhiệm về điểm số do mình phụ trách đồng thời có trách nhiệm tổng kết các điểm thành phần (điểm KT thường xuyên, điểm KT định kỳ, điểm thi giữa kỳ, điểm thi cuối kỳ) và nộp bảng điểm đúng thời hạn, nếu là GVCN sẽ có trách nhiệm quản lý điểm của lớp mình phụ trách.

#### **4. Sinh viên:**

Là người được hệ thống quản lý điểm số của mình, có thể nhận kết quả điểm khi có nhu cầu và có trách nhiệm phản hồi về GVCN nếu có sai sót.

## **IV. MÔ TẢ USE CASE**

#### **NHẬP ĐIÊM LẦN 1**

#### <span id="page-4-1"></span>**Tóm tắt định danh:**

\*Tiêu đề: Nhập điểm lần 1

- \*Tóm tat: Use case này cho phép người quản lý điểm cúa Phòng Đào tạo nhập điểm thi lần 1 của SV khi nhận được phiếu điểm của các Giảng viên bộ môn
- \* Actor: Cán bộ quản lý điểm, hệ thống
- \* Ngày tạo:...............................................
- \* Ngày cập nhật:.....................................
- \* Version: 1.0
- \* Chịu trách nhiệm: Cán bộ quản lý điểm.

#### **Mô tả Scenario**

#### **A) Điều kiện tiên quyết**

- Danh sách lóp, môn học đã được tạo trong Module Quản lý danh sách sinh viên.

- Hệ thống đã cập nhật danh sách sinh viên và môn học từ Module Quản lý danh sách sinh viên.

- Giảng viên đã nộp điếm môn học về phòng đào tạo.

#### **B) Scenario thường**

- 1. Cán bộ quản lý đào tạo đăng nhập vào hệ thống bằng user name và password.
- 2. Hệ thống kiểm tra, nếu đúng yêu cầu nhập tên môn học, tên lóp hoặc chọn kết thúc.
- 3. Cán bộ quản lý nhập tên môn học, tên lớp.
- 4. Hệ thống yêu cầu nhập điểm môn học của lớp theo danh sách.
- 5. Cán bộ quản lý nhập điểm sau đó xác nhận đă nhập xong.
- 6. Trở lại bước 2.

#### **C) Các altenate scenario**

- *A I Cản bộ quản lý nhập sai User name hoặc Password* Chuỗi AI bắt đầu ở bước 1 của Sccnario thường 2) Hệ thống yêu cầu nhập lại User name và Password hoặc chọn kết thúc. Trở lại bước 1 của Scenario thường.
- *A2 Cán bộ quản lý nhập sai Tên môn học hoặc tên lớp* Chuỗi A2 bắt đầu ở bước 3 của Scenario thường 4) Hệ thống yêu cầu lựa chọn tên môn học và tên lớp từ danh sách môn học và danh sách lớp.
	- Trở lại bước 4 của Scenario thường.
- *A3**Cán bộ quản lý nhập sai điếm số (nhập số >10 hoặc nhập ký tự)* Chuỗi A3 bắt đầu ở bước 5 của Scenario thường 6) Hệ thống nhắc nhở và yêu cầu nhập lại.
	- Trở lại bước 5 của Scenario thường.
- *A4 Cán bộ quản lý chọn kết thúc.*
	- Chuỗi A4 bắt đầu ờ bước 2 cũa Scenario thường .
	- 3) Cán bộ quản lý chọn kết thúc chương trình, use case kết thúc.

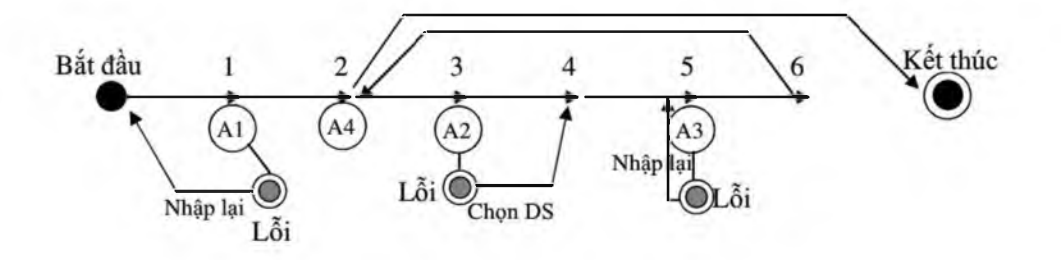

#### **NHẬP ĐIỂM LẦN 2**

#### **Tóm tắt định danh:**

\*Tiêu đề: Nhập điểm lần 2

- \*Tóm tat: Use case này cho phép người quản lý điểm của Phòng Đào tạo nhập điểm thi lần 2 của SV khi nhận được phiếu điểm của các Giảng viên bộ môn
- \* Actor: Cán bộ quản lý điểm, hệ thống
- \* Ngày tạo:...............................................
- \* Ngày cập nhật:.....................................
- \* Version: 1.0
- \* Chịu trách nhiệm: Cán bộ quản lý điểm.

#### **Mô tả Scenario**

#### **A) Điều kiện tiên quyết**

- Sinh viên đã được nhập điểm lần 1.

- Hệ thống đã cập nhật danh sách sinh viên và môn học tò Module Quản lý danh sách sinh viên.

- Giảng viên đã nộp điểm lần 2 môn học về phòng đào tạo.

#### **B) Scenario thường**

- 1. Cán bộ quản lý đào tạo đăng nhập vào hệ thống bằng user name và password.
- 2. Hệ thống kiểm tra, nếu đúng yêu cầu nhập tên môn học, tên lớp hoặc chọn kết **thúc.**
- 3. Cán bộ quản lý nhập tên môn học, tên lóp.
- 4. Hệ thống yêu cầu nhập điểm môn học của lớp theo danh sách.
- 5. Cán bộ quản lý nhập điểm sau đó xác nhận đã nhập xong.
- 6. Trở lại bước 2.

#### **C) Các aỉtenate scenario**

- *A I Cán bộ quản lý nhập sai User name hoặc Password* Chuỗi AI bắt đầu ở bước 1 của Scenario thường 2) Hệ thống yêu cầu nhập lại User name và Password hoặc chọn kết thúc. Trở lại bước 1 của Scenario thường.
- *A2**Cản bộ quản lý nhập sai Tên môn học hoặc tên lớp* Chuỗi A2 bắt đầu ở bước 3 của Scenario thường 4) Hệ thống yêu cầu lựa chọn tên môn học và tên lớp từ danh sách môn học và danh sách lớp.

Trở lại bước 4 của Scenario thường.

- *A3 Cán bộ quản lý nhập sai điếm số (nhập số >10 hoặc nhập kỷ tự)*
	- Chuỗi A3 bắt đầu ở bước 5 của Scenario thường
	- 6) Hệ thống nhắc nhở và yêu cầu nhập lại.
	- Trở lại bước 5 của Scenario thường.

*A4 - Cán bộ quản lý chọn kết thúc.*

Chuỗi A4 bắt đầu ở bước 2 của Scenario thường .

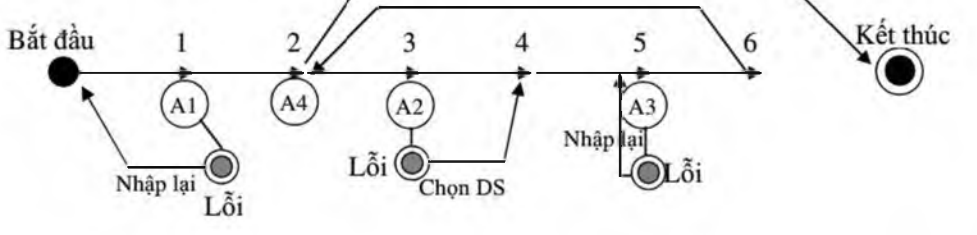

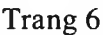

#### **TÌM SINH VIÊN**

#### **Tóm tắt định danh:**

- \*Tiêu đề: Tìm sinh viên
- \*Tóm tat: Use Case này có nhiệm vụ cho phép Cán bộ quản lý điểm tìm kiếm thông tin về một sinh viên, để tử đó có thể thao tác sửa điểm.
- \* Actor: Cán bộ quản lý điểm, hệ thống CSDL
- \* Ngày tạo:...............................................
- \* Ngày cập nhật:.....................................
- \* Version: 1.0
- \* Chịu trách nhiệm: Cán bộ quản lý điểm.

#### **Mô tả Scenario**

#### **A) Điều kiện tiên quyết**

- Hệ thống đã cập nhật danh sách sinh viên và môn học từ Module Quản lý danh sách sinh viên.

#### **B) Scenario thường**

- 1. Hệ thống đáp ứng yêu cầu của use case Sửa điểm cho việc tìm kiếm sinh viên, hiển thị giao diện yêu cầu nhập mã sinh viên.
- 2. Cán bộ quản lý đào tạo nhập mã sinh viên cần tìm.
- 3. Hệ thống tìm kiếm theo mã sinh viên, nếu tìm thấy, hiển thị thông tin điểm số của sinh viên, nếu không tìm thấy hiện thông báo không tìm thấy sinh viên.

#### **C) Các aỉtenate scenario**

- *A I Nhập sai User name hoặc Password*
	- Chuỗi AI bắt đầu ở bước 1 của Scenario thường
	- 2) Hệ thống yêu cầu nhập lại User name và Password hoặc chọn kết thúc. Trở lại bước 1 của Scenario thường.

#### *A2 — Chọn kết thúc.*

Chuỗi A2 bắt đầu ở bước 2 của Scenario thường .

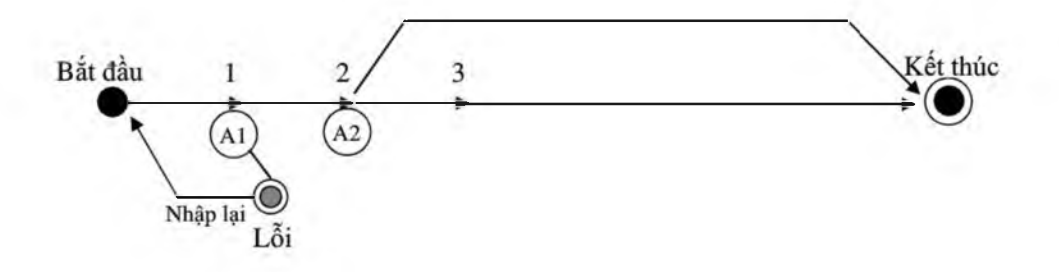

#### **SỬA ĐIỂM**

#### **Tóm tắt định danh:**

\*Tiêu đề: Sửa điểm

- \*Tóm tat: Use case này cho phép người quản lý điểm của Phòng Đào tạo kiểm tra, cập nhật điểm khi nhận được khiếu nại hoạc bổ sung từ Giảng viên hoặc sinh viên
- \* Actor: Cán bộ quản lý điểm, hệ thống
- \* Ngày tạo:...............................................
- \* Ngày cập nhật:.....................................
- \* Version: 1.0
- \* Chịu trách nhiệm: Cán bộ quản lý điểm.

#### **Mô tả Scenario**

#### **A) Điều kiện tiên quyết**

- Hệ thống đã được nhập điểm ít nhất 1 lần
- Điểm số cần sửa của môn học chưa đưa vào thực hiện tổng kết điểm.

- Hệ thống đã cập nhật danh sách sinh viên và môn học từ Module Quản lý danh sách sinh viên.

#### **B) Scenario thường**

- 1. Cán bộ quản lý đào tạo đăng nhập vào hệ thống bằng user name và password.
- 2. Hệ thống kiểm tra, nếu đúng gọi use case tìm mã sinh viên hoặc chọn kết thúc.
- 3. Cán bộ quản lý sử dụng use case để tìm sinh viên cần sửa.
- 4. Hệ thống yêu cầu nhập điểm sửa đổi, lý do sửa đổi, ngày sửa đổi của sinh viên.
- 5. Cán bộ quản lý nhập điểm điểm sửa đổi, lý do sừa đổi, ngày sửa đổi sau đó xác nhận đã nhập xong.
- 6. Trở lại bước 2.

#### **C) Các aỉtenate scenario**

- *A I Cán bộ quản lý nhập sai User name hoặc Password* Chuỗi AI bắt đầu ở bước 1 của Scenario thường 2) Hệ thống yêu cầu nhập lại User name và Password hoặc chọn kết thúc. Trở lại bước 1 của Scenario thường.
- *A2**Cản bộ quản lý nhập sai mã sinh viên, Tên môn học* Chuỗi A2 bắt đầu ở bước 3 của Scenario thường 4) Hệ thống yêu cầu lựa chọn tên lớp từ danh sách lớp và chọn mã sinh viên. Trở lại bước 4 của Scenario thường.
- *A3 Cán bộ quản lý nhập sai điếm số (nhập sổ >10 hoặc nhập ký tự)* Chuỗi A3 bắt đầu ở bước 5 của Scenario thường 6) Hệ thống nhắc nhở và yêu cầu nhập lại.
	- Trở lại bước 5 của Scenario thường.
- *A4 Cán bộ quản lý chọn kết thúc.*

Chuỗi A4 bắt đầu ở bước 2 của Scenario thường .

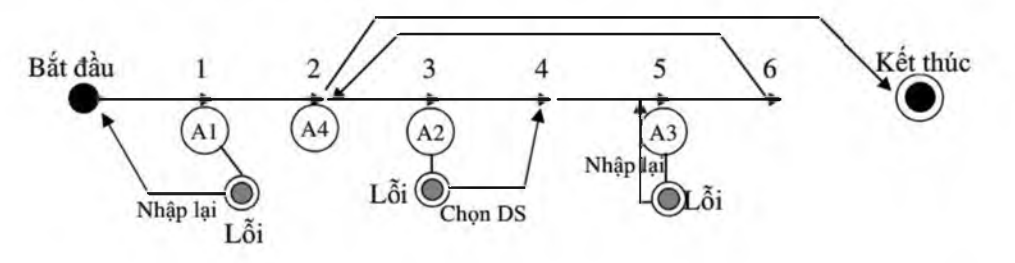

#### **TỔNG KỂT ĐIỂM**

#### **Tóm tắt định danh:**

\*Tiêu đề: Tổng kết điểm

- \*Tóm tat: Use Case này có nhiệm vụ tổng hợp và tính điểm theo công thức và các qui định đã định sẵn, các điểm tổng kết được phân loại theo từng HK, từng năm và cuối khóa học.
- \* Actor: Cán bộ quản lý điểm, hệ thống
- \* Ngày tạo:...............................................
- \* Ngày cập nhật:.....................................
- \* Version: 1.0
- \* Chịu trách nhiệm: Cán bộ quản lý điểm.

#### **Mô tả Scenario**

#### **A) Điều kiện tiên quyết**

- Hệ thống nhận biết các môn học đã hoàn thành của lớp cho phép Tổng kết điểm theo Học kỳ, Năm học, Niên khoá.

- Hệ thống đã cập nhật danh sách sinh viên và môn học từ Module Quản lý danh sách sinh viên.

#### **B) Scenario thường**

- 1. Cán bộ quản lý đào tạo đăng nhập vào hệ thống bằng user name và password.
- 2. Hệ thống kiệm tra dữ liệu và đồ xuất bắt đầu thực hiện Tống kết điểm Học kỳ hoặc chọn kết thúc.
- 3. Cán bộ quản lý đồng ý thực hiện.
- 4. Hệ thống thực hiện tổng kết và dựa trên điếm trung bình học kỳ đế xếp loại sinh viên gồm: Xuất sắc, Giỏi, Khá, Trung bình Khá, Trung bình, Yếu, Kém. Hệ thống tiếp tục kiểm tra nếu học kỳ đang tổng kết là học kỳ 2 của năm học thì thực hiện tiếp Tổng kết Năm học và phân loại như trên. Hệ thống tiếp tục kiểm tra nếu Năm học đã tổng kết là năm thứ 3 thì tiếp tục thực hiện Tổng kết năm học và xếp loại như trên.

#### **C) Các altenate scenario**

*A I - Cản bộ quản lý nhập sai User name hoặc Password*

Chuỗi AI bắt đầu ở bước 1 của Scenario thường

2) Hệ thống yêu cầu nhập lại User name và Password hoặc chọn kết thúc.

Trở lại bước 1 của Scenario thường.

#### *A2 — Cán bộ quản lý chọn kết thúc.*

Chuỗi A2 bắt đầu ở bước 2 của Scenario thường .

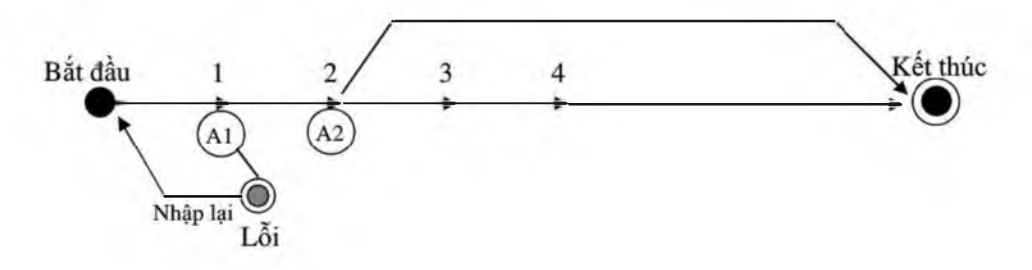

#### **XEM ĐIỂM**

#### **Tóm tắt định danh:**

- \*Tiêu đề: Xcm điểmTổng kết
- \*Tóm tắt: Use Case này có nhiệm vụ cho phép Cán bộ quản lý, Giảng viên và sinh viên xem điểm khi đã đăng nhập vào hệ thống, để từ đó có thể phản hồi (bằng văn bản) về phòng Đào tạo khi có sai sót.
- \* Actor: Cán bộ quản lý điểm, Giảng viên, Sinh viên
- \* Ngày tạo:...............................................
- \* Ngày cập nhật:.....................................
- \* Version: 1.0
- \* Chịu trách nhiệm: Cán bộ quản lý điểm.

#### **Mô tá Scenario**

#### **A) Điều kiện tiện quyết**

- Điểm số môn học đã được nhập.

- Hệ thống đã cập nhật danh sách sinh viên và môn học từ Module Quản lý danh sách sinh viên.

#### **B) Scenario thường**

- 1. Cán bộ quản lý đào, Giảng viên, Sinh viên tạo đăng nhập vào hệ thống bằng user name và password.
- 2. Hệ thống kiểm tra, nếu đúng yêu cầu nhập tên môn học, tên lớp hoặc chọn kết thúc.
- 3. Người sử dụng nhập tên môn học, tên lóp.
- 4. Hệ thống in điểm môn học của lớp theo danh sách, tổng kết Học kỳ, Năm học, Niên khoá (nếu đã thực hiện tổng kết).

#### **C) Các aỉtenate scenario**

*A I - Nhập sai User name hoặc Password*

Chuỗi AI bắt đầu ở bước 1 của Scenario thường

2) Hệ thống yêu cầu nhập lại User name và Password hoặc chọn kết thúc.

Trở lại bước 1 của Scenario thường.

*A2* **—** *Cản bộ quản lý nhập sai Tên môn học hoặc tên lớp*

Chuỗi A2 bắt đầu ở bước 3 của Scenario thường

4) Hệ thống yêu cầu lựa chọn tên môn học và tên lớp từ danh sách môn học và danh sách lớp.

Qua bước 4 của Scenario thường.

#### *A3 — Chọn kết thúc.*

Chuỗi A3 bắt đầu ở bước 2 của Scenario thường .

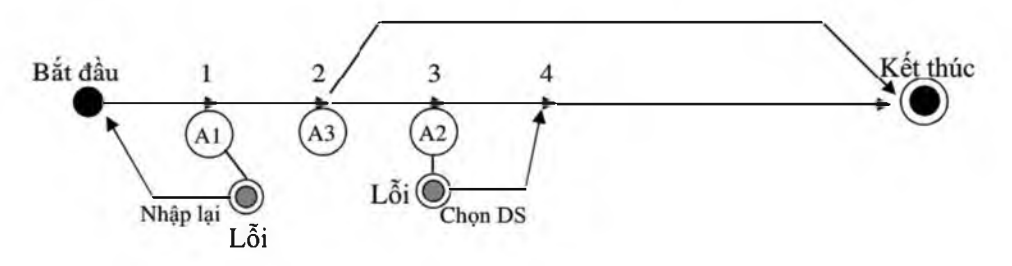

## <span id="page-11-0"></span>**V. BIỂU ĐỒ LỚP** *Class Diagram*

Được thực hiện qua 2 giai đoạn:

## **l.Gỉai đoạn phân tích:**

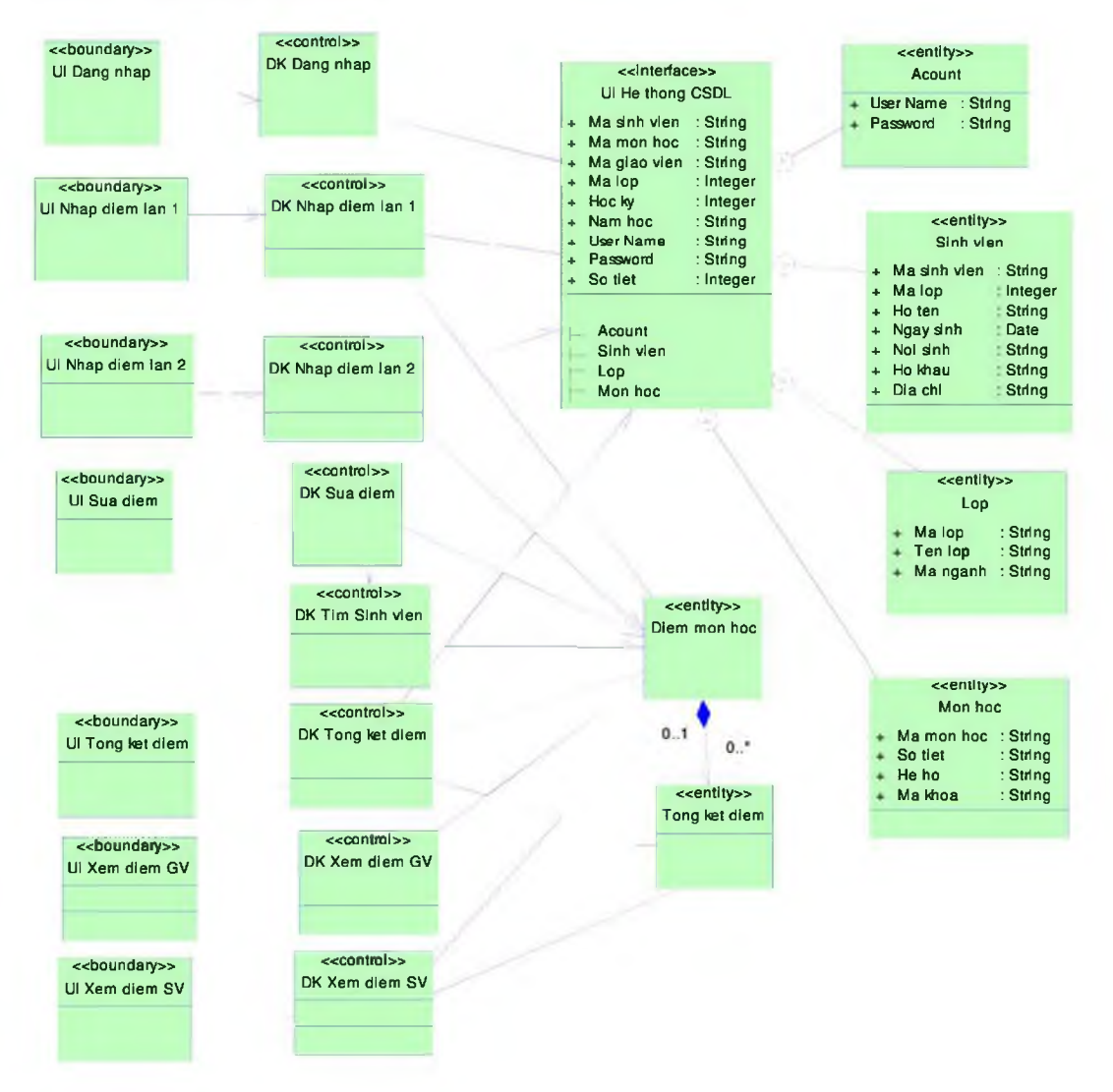

Trang 11

Từ biểu đồ use case ta phân tích các lớp đối tượng sau:

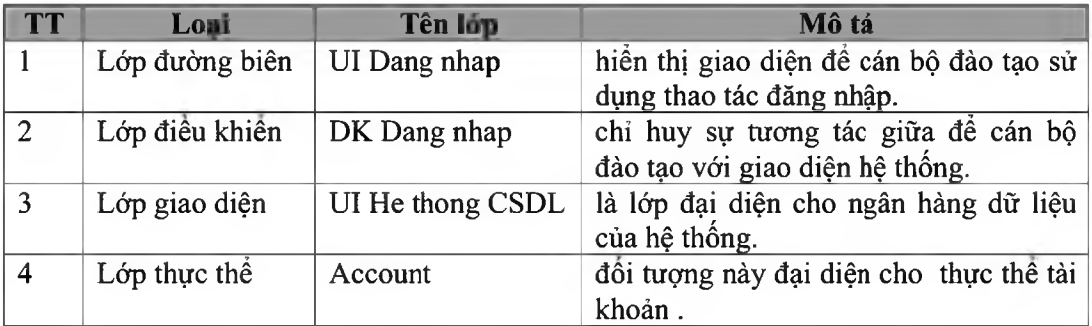

#### **a). Lóp "Đăng nhập" bao gồm các thành phần :**

#### **b). Lóp "Nhập điểm lần 1" bao gồm các thành phần :**

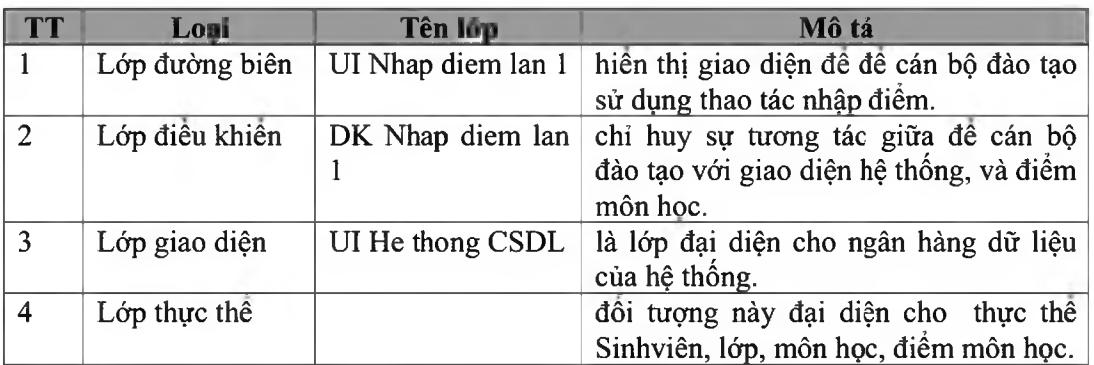

#### **c). Lớp "Nhập điểm lần 2" bao gồm các thành phần :**

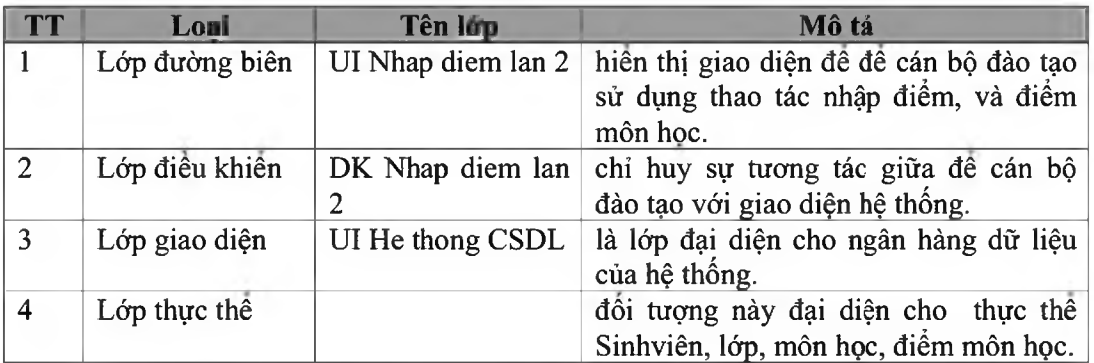

#### **d). Lóp sửa điểm bao gồm các thành phần :**

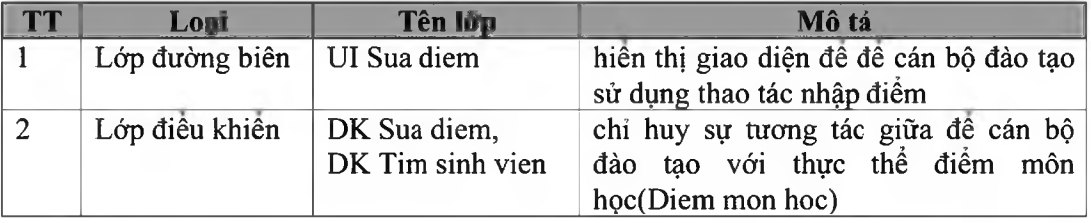

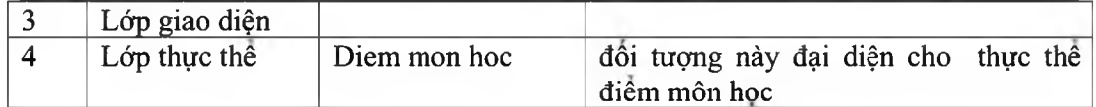

#### **e). Lóp tổng kết điểm bao gồm các thành phần :**

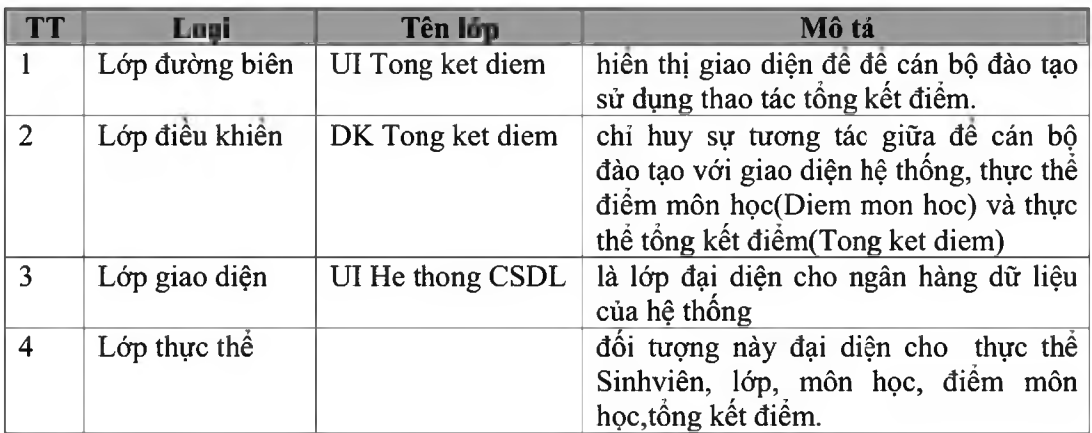

#### **f). Lóp giáo viên xem điểm bao gồm các thành phần :**

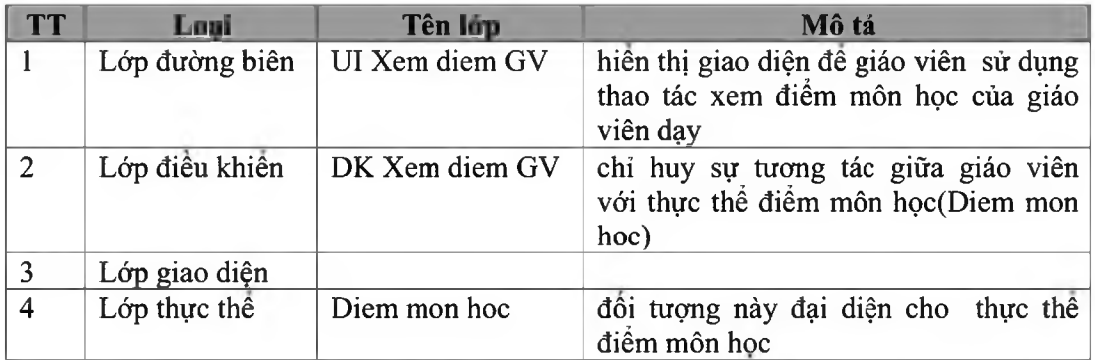

g). Lóp sinh viên xem điểm bao gồm các thành phần :

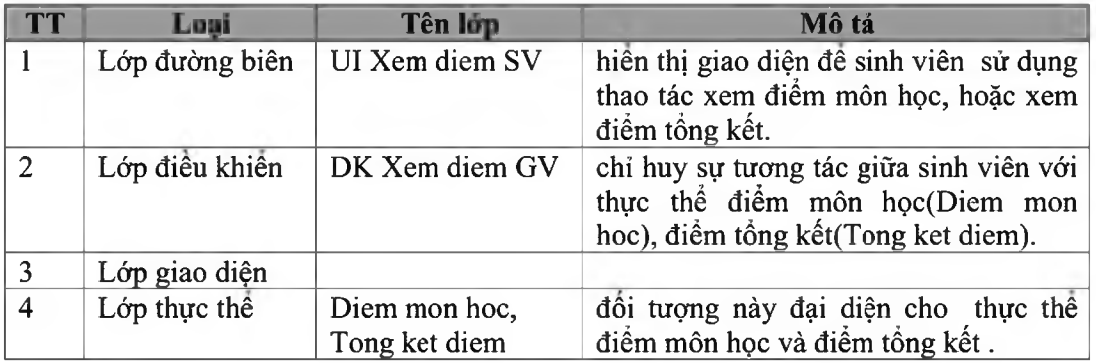

## **2. Giai đoan thiết kế :**

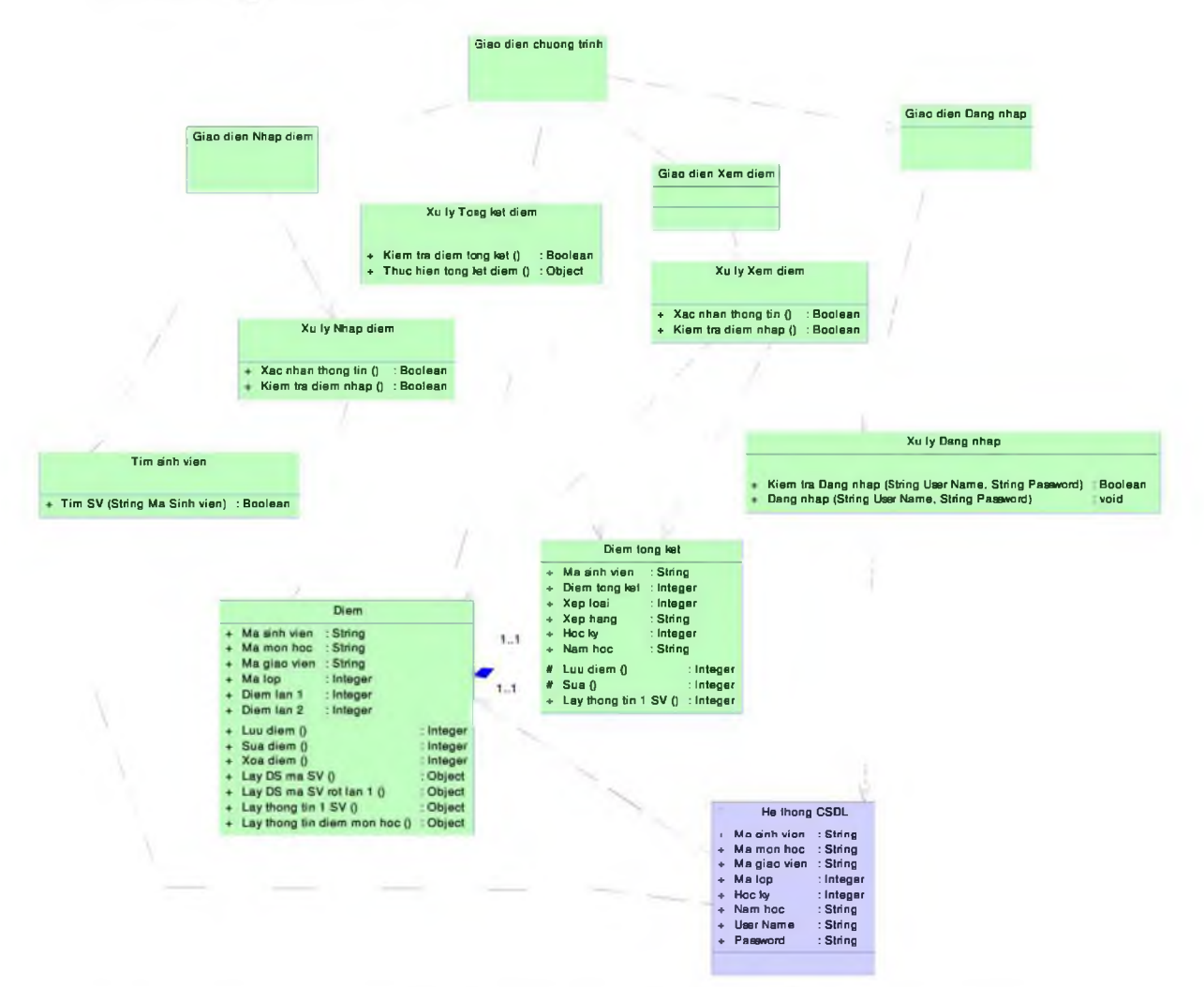

Từ giai đoạn phân tích các lớp đối tượng ta tiến hành thiết kế lại các lớp như sau :

#### **- Giao diện chuơng trình:**

\* *Tên:* Giao dien chuong trinh.

\* *Chức năng:* là phần giao tiếp giữa tác nhân bên ngoài và hệ thống bên trong

#### **-Giao diện nhập điểm:**

\* *Tên:* Giao đien Nhap diem

\* *Chức năng:* giao tiep tác nhân bên ngoài(cán bộ đào tạo) nhưng phải dược gọi bởi lớp giao diện chương trình.

#### **-Xử lý tổng kết điểm:**

*\*Têrt:* Xu ly Tong ket diem.

\* *Chức năng:* được gọi bời lớp giao diện chương trình đồng thời thực hiện kiểm ừa và tổng kết điểm.

#### **-Giao diện xem điểm:**

\* *Tên:* Giao dien Xem diem.

\* *Chức năng:* giao tiếp tác nhân bcn ngoài nhưng phải được gọi bởi lớp giao diện chương trình.

#### **-Giao diện đăng nhập:**

\* *Tên:* Giao dien Dang nhap.

\* *Chức năng:* giao tiếp tác nhân bên ngoài nhưng phải được gọi bởi lớp giao diện chương trình.

#### **-Tìm sinh viên:**

\* *Tên:* Tim sinh vien.

\* *Chức năng:* Tìm kiếm thông tin 1 sinh viên mồi khi lớp giao diện nhập điểm yêu cầu.

#### **-Xử lý nhập điểm :**

*\*Tên:* Xu ly Nhap điem.

\* *Chức năng:* xác nhận thông tin và kiểm tra điếm nhập.

#### **-Xử lý xem điểm :**

*\*Tên:* Xu ly Xem diem.

\* *Chức năng:* xác nhận thông tin và kiểm tra điếm nhập.

#### **-Xử lý đăng nhập :**

*\*Tên:* Xu ly Dang nhap.

\* *Chức năng:* kiểm tra và cho phép việc đăng nhập của tác nhân bên ngoài có thành công hay không.

#### **-Điểm:**

**\*** *Tên:Dtem*

*\* Chức năng:* lưu trữ điểm và cung cấp thông tin cho các lớp :Xu ly Nhap diem, Xu ly Tong ket diem, Xu ly Xem diem, Diem tong ket.

#### **-Điểm tổng kết:**

\*Tên:Diem tong ket.

*\*Chức năng:* lưu trữ điểm tổng kết và cung cấp thông tin cho lớp : Xu ly Xem diem, Xu ly Tong ket diem .

#### **-Lớp hệ thống CSDL**

*\*Tên:* He thong CSDL.

*\* Chức năng:* cung cấp thông tin về :Ma sinh vien, Ma mon hoc, Ma giao vien,Ma lop, Hoc ky, Nam hoc, User Name, Password cho các lớp : Xu ly Dang nhap, Tim sinh vien

# **VI. THIẾT KẾ CƠ SỞ DỮ LIỆU**

*Database Design (Relational Database)*

<span id="page-16-0"></span>Căn cứ vào mô hình lớp như tên ta có thế phân tích và xác định được 2 lớp thực thể sau đây có thể chuyển sang bảng Cơ sở dữ liệu, bao gồm các bảng sau:

#### **1. Table: Diem**

Khóa chính: Ma\_sinhvien

Diễn giải: Lưu trữ thông tin điểm của Sinh viên trong học kỳ.

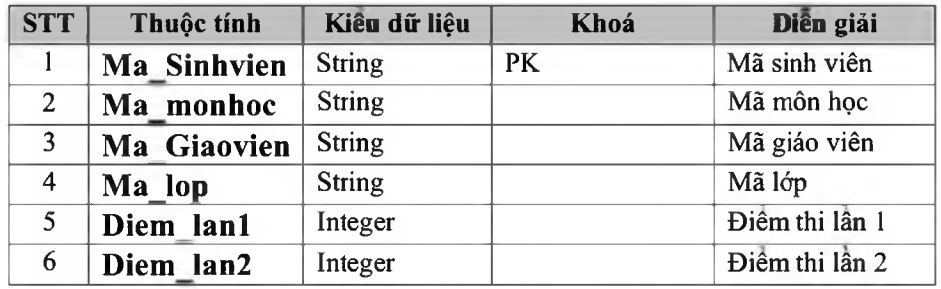

#### **2. Table: Diem tong ket**

Khóa chính: Ma\_sinhvien

Diễn giải: Lưu trữ thông tin điểm tổng kết của Sinh viên trong học kỳ.

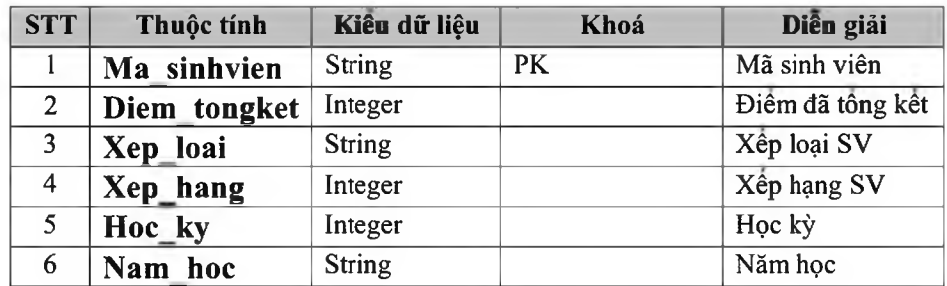

# <span id="page-17-0"></span>**VII. BIÊU ĐÔ TUẰN T ự**

*(Sequence Diagram)*

Biểu đồ tuần tự cho ta thấy luồng thực hiện một hành vi (operation) theo trình tự thời gian gồm các biểu đồ sau:

## **1. Biểu đồ "Đăng nhập":**

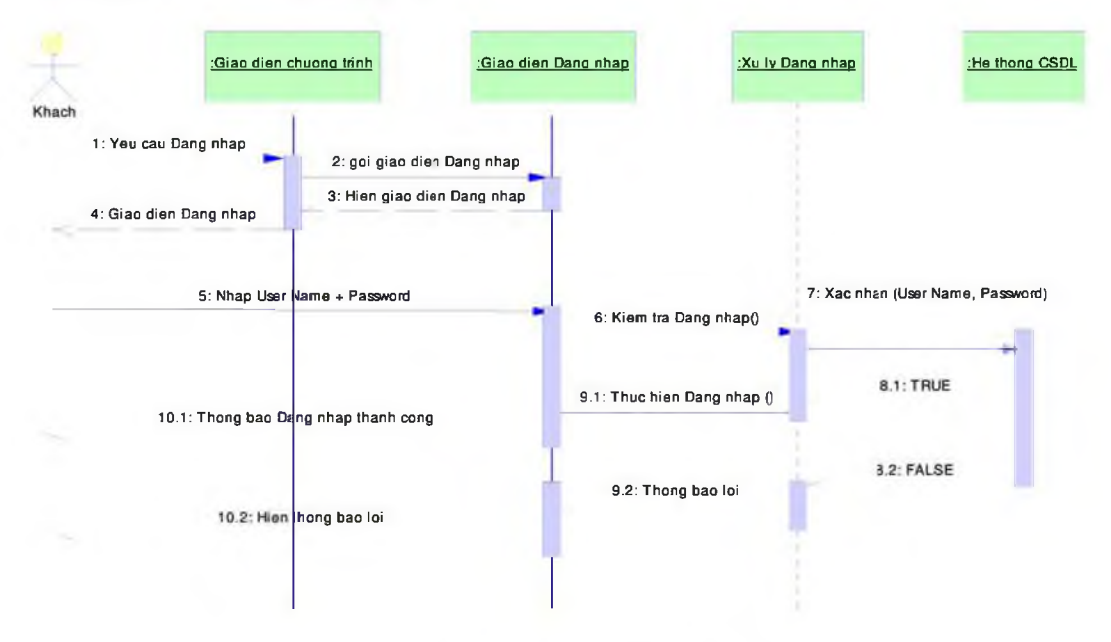

**Đặc tả hành vi "Dang nhap"**

#### **+ Đăng nhập :**

- Use case : Dang nhap
- Scenario cơ bản như sau :
	- Khách gởi yêu cầu đến lớp giao điện chưong trình
	- Giao diện chương trình gọi giao diện đăng nhập
	- Giao diện đăng nhập hiến thị giao diện đăng nhập ra giao diện chương trình
	- Khách sẽ nhập User + Password và gởi đến lớp giao diện
	- Giao diện đăng nhập sẽ gởi thông tin này đến lớp xữ lý đăng nhập để kiểm tra thông tin và gởi đến lớp hệ thống .
	- Lớp hệ thống sẽ trả lời là thành công hay thất bại.

## **2. Biểu đồ "Nhập điểm lần 1":**

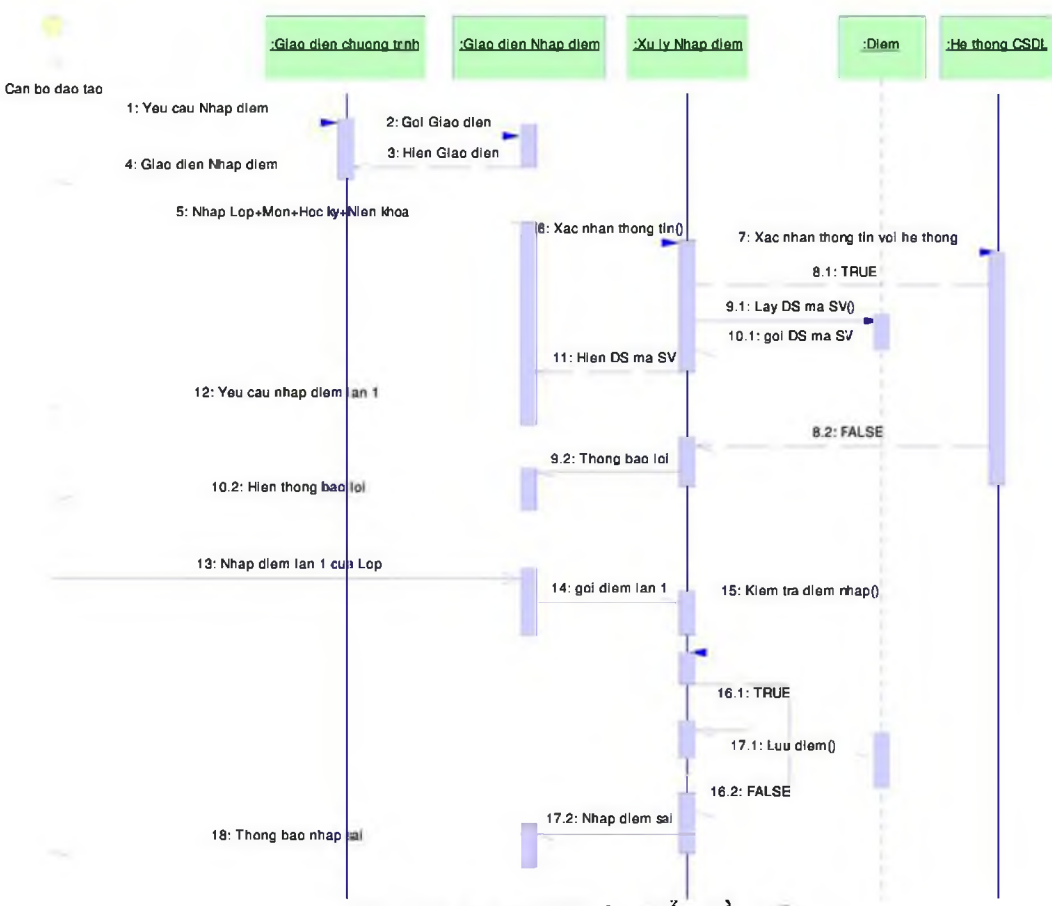

#### **Đặc tả hành vi "Nhập diểm lần 1'**

#### **+ Nhập điểm lần 1 :**

- Use case : Nhập điểm lần 1  $\overline{\phantom{a}}$
- Scenario cơ bản như sau :
	- Cán bộ nhập điểm gởi yêu cầu nhập điểm đến giao diện chương trình ٠
	- Giao diện chương trinh gọi giao diện nhập điểm ٠
	- Giao diện nhập điểm hiển thị ra cho cán bộ đào tạo  $\bullet$
	- Cán bộ đào tạo nhập môn học + học kỳ + niên khóa tiếp đến gởi cho lớp ٠ giao diện nhập điểm
	- Giao diện nhập điểm gọi yêu cầu xữ lý nhập điểm để xác nhận thông tin hợp lệ
	- Xữ lý nhập điếm sè xác nhận thông tin với hệ thống CSDL
	- Nếu hệ thống CSDL trả lời đúng thì lớp xữ lý nhập điểm sẽ lấy DS sinh ٠ viên từ lớp điểm và gởi ra cho giao diện nhập điếm.
	- Giao diện nhập điểm gởi ra cho cán bộ nhập điểm
	- Cán bộ nhập điểm sẽ nhập điểm vào, và gởi đến lớp xữ lý điểm để kiếm tra , nếu điểm hợp lệ thì sẽ lưu điểm
	- Nếu hệ thống CSDL trả lời sai thì hiển thị thông báo lỗi cho lớp xữ lý điểm , và thông báo ra giao diện chưong trinh

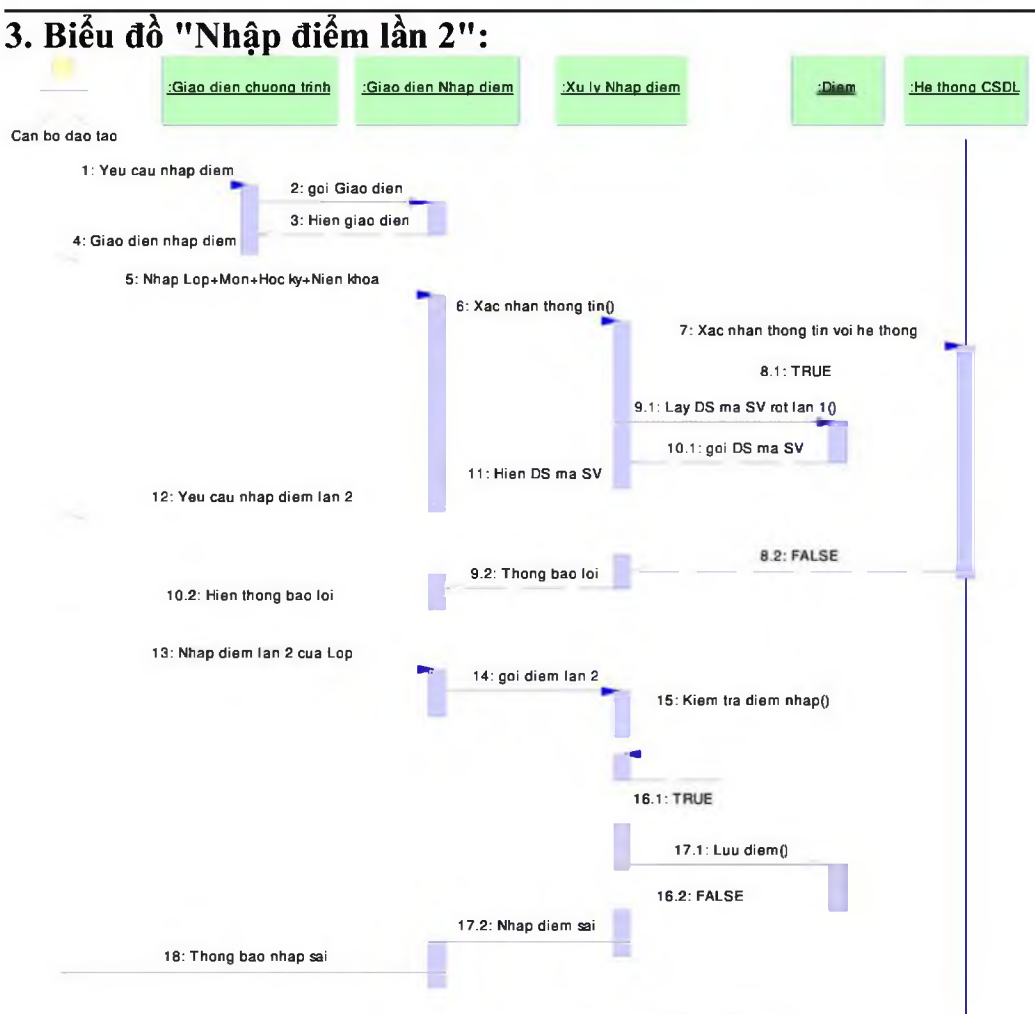

**Đặc tả hành vi "Nhập điểm lần 2"**

#### **+ Nhập điểm lần 2 :**

- Use case : Nhập điểm lần 2
- Scenario cơ bản như sau : a.
	- Cán bộ nhập điểm gởi yêu cầu nhập điểm đến giao diện chương trình
	- Giao diện chương trinh gọi giao diện nhập điểm
	- Giao diện nhập điểm hiển thị ra cho cán bộ đào tạo
	- Cán bộ đào tạo nhập môn học + học kỳ + niên khóa tiếp đến gởi cho lớp giao diện nhập điểm
	- Giao diện nhập điểm gọi yêu cầu xữ lý nhập điểm để xác nhận thông tin hợp lệ
	- Xữ lý nhập điếm sè xác nhận thông tin với hệ thống CSDL
	- Nếu hệ thống CSDL trả lời đúng thì lớp xữ lý nhập điểm sẽ lấy DS sinh viên từ lớp điểm và gởi ra cho giao diện nhập điếm.
	- Giao diện nhập điểm gởi ra cho cán bộ nhập điểm
	- Cán bộ nhập điểm sẽ nhập điểm vào, và gởi đến lớp xữ lý điểm để kiểm tra , nếu điểm hợp lệ thì sẽ lưu điếm
	- Nếu hệ thống CSDL trả lời sai thì hiển thị thông báo lỗi cho lớp xữ lý điểm , và thông báo ra giao diện chưong trình

## **4. Biểu đồ "Sửa điểm":**

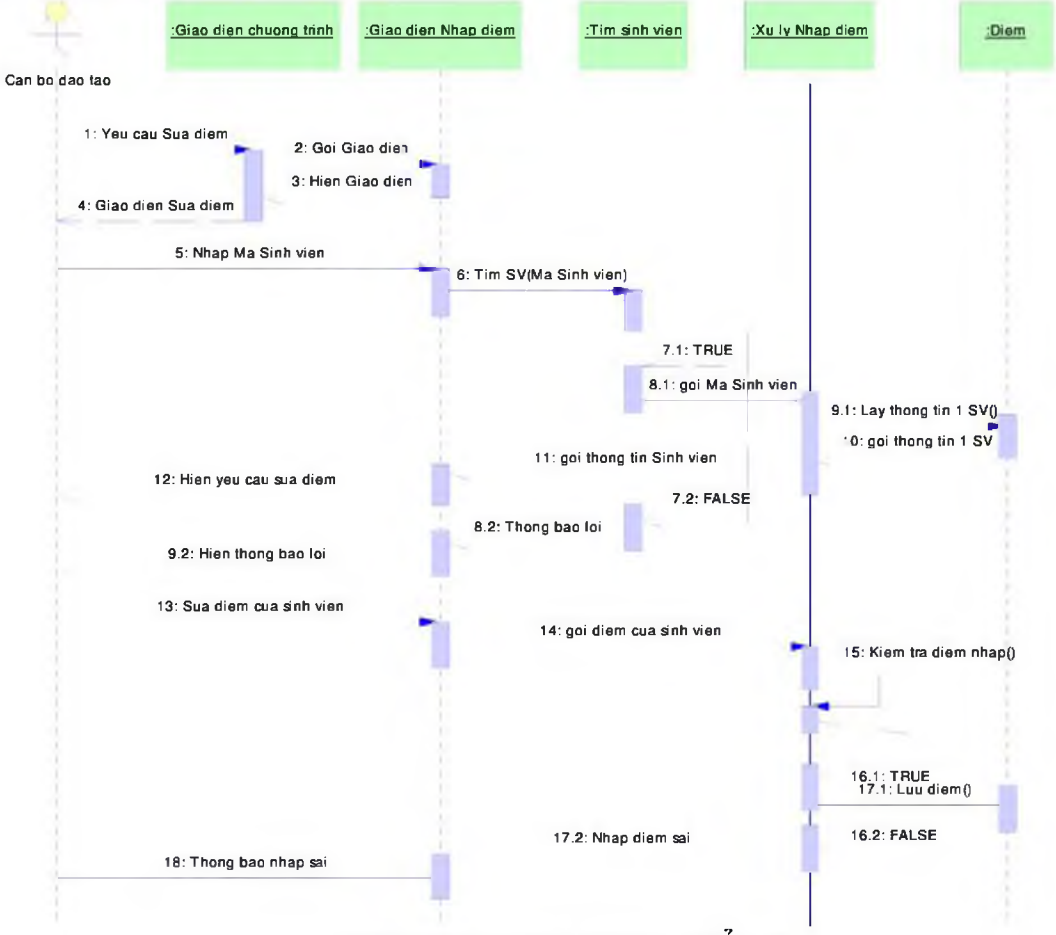

## **Đặc tả hành vi "Sửa điểm"**

#### **+ Sửa điểm :**

Use case : Sửa điểm

Scenario cơ bản như sau :

- Cán bộ nhập điềm gởi yêu cầu sửa điểm đến giao diện chương trình
- Giao diện chương trình gọi giao diện nhập điểm
- Giao diện nhập điếm hiển thị ra cho cán bộ đào tạo
- Cán bộ nhập điểm nhập mã sinh viên cần sửa
- Lớp giao diện chương trình sẽ yêu cầu lóp tìm sinh viên thực hiện tìm sinh viên này,và trả về cho lớp giao diện chương trình

Cán bộ nhập điểm nhập điểm vào, và gởi cho lớp xữ lý điểm , nếu hợp lệ sẽ lưu vào CSDL

## **5. Biểu đồ ''Tổng kết điểm":**

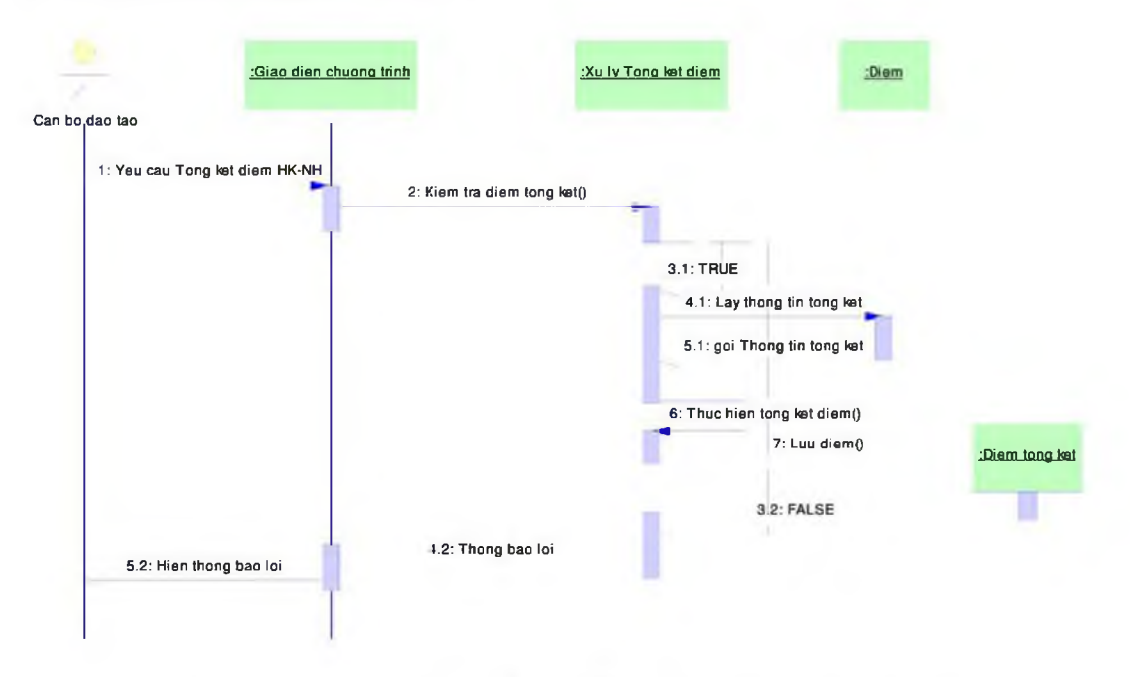

## **Đặc tả hành vi " Tổng kết điểm học kỳ năm học "**

#### **+ Tổng kết điểm :**

Use case : Tong ket diem Scenario cơ bản như sau :

- Cán bộ đào tạo gởi yêu cầu tong kết điếm đến giao diện chưong trình
- Giao diện chưong trinh yêu cầu lớp xữ lý tổng kết điểm kiểm tra điểm tổng kết
- Nếu đúng thì lớp xữ lý điểm lấy thông tin tổng kết từ lớp điểm và thực hiện tổng kết ,và lưu điểm vào lớp điểm tổng kết
- Nếu sai thì lớp xừ lý điểm sẽ hiển thị thông báo ra giao diện chưong trình

## **6. Biểu đồ "Cán bộ phòng ĐT xem điểm":**

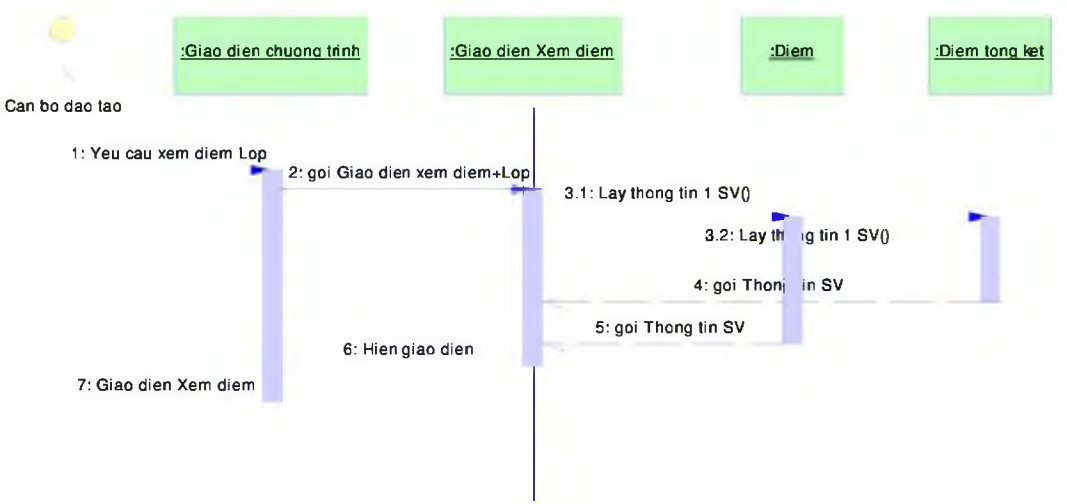

**Đặc tả hành vi "Cán bộ phòng ĐT xem điểm"**

#### **+ Cán bộ phòng ĐT xem điểm :**

Use case : Xem diem

Scenario cơ bản như sau :

- Cán bộ phòng ĐT gởi yêu cầu đến giao diện chương trình
- Giao diện chương trình gọi những điểm mà Cán bộ phòng ĐT yêu cầu từ giao diện xem điểm
- Giao diện xem điểm sẽ lấy thông tin điểm môn học từ lớp điểm
- Lớp điểm sẽ gởi thồng tin điểm môn học về giao diện xem điểm
- Giao diện xem điểm hiển thị ra giao diện chương trình
- Giao diện chương trình hiển thị ra cho Cán bộ phòng ĐT xem.

## **7. Biểu đồ "Giáo viên xem điểm":**

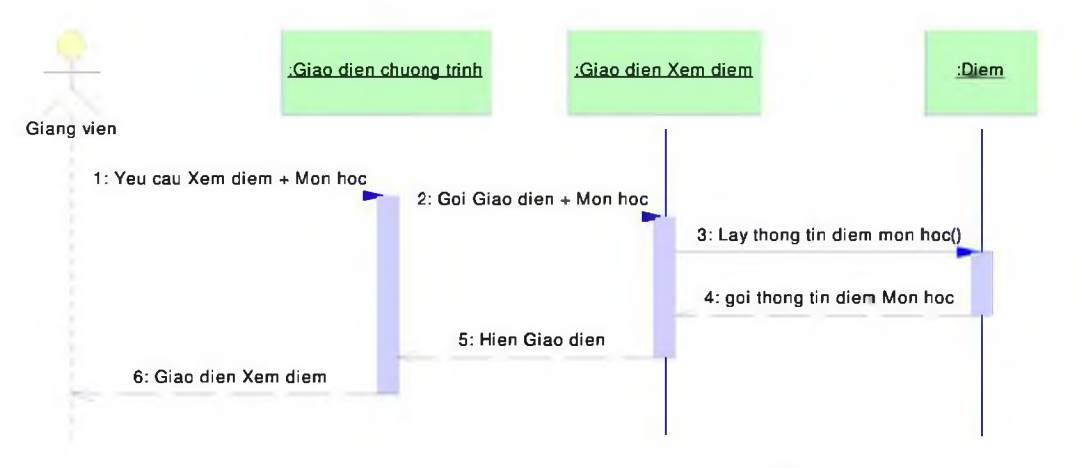

#### **Đặc tả hành vi "Giáo viên xem điểm"**

#### **+ Giáo viên xem điểm :**

Use case : Xem diem

Scenario cơ bản như sau :

- Giáo viên gởi yêu cầu đến giao diện chương trình
- Giao diện chương trình gọi những điểm mà giáo viên đó dạy từ giao diện xem điểm
- Giao diện xem điếm sẽ lấy thông tin điểm môn học tò lóp điếm
- Lớp điểm sẽ gởi thông tin điểm môn học về giao diện xem điểm
- Giao diện xem điểm hiển thị ra giao diện chương trình
- Giao diện chương trình hiển thị ra cho giáo viên xem.

## 8. Biểu đồ "Sinh viên xem điểm":

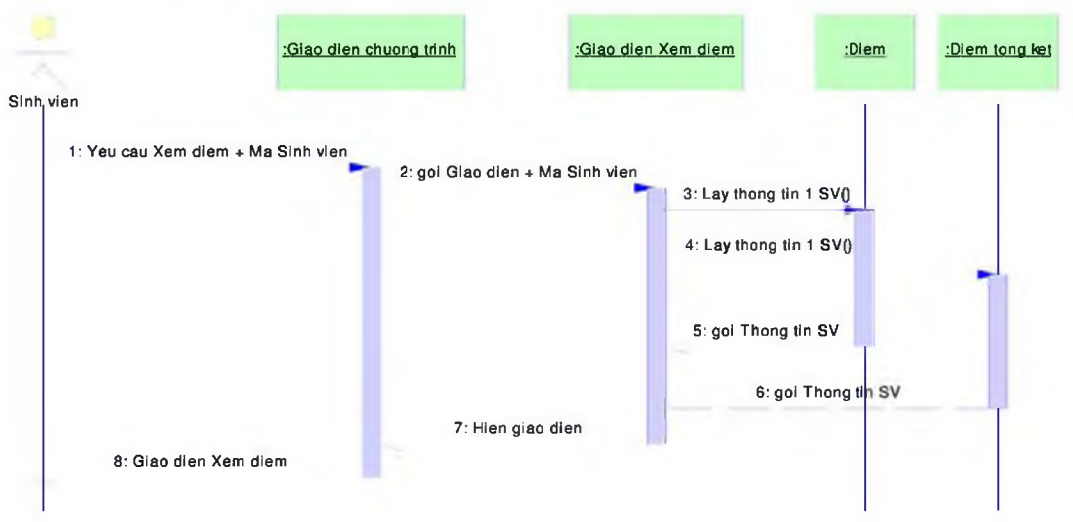

**Đặc tả hành vi "Sinh viên xem điềm"**

+ Sinh viên xem điểm :

Use case : Xem diem

Scenario cơ bản như sau :

- Sinh viên gởi yêu cầu đến giao diện chương trình
- Giao diện chương trình gọi những điếm mà sinh viên đó học từ giao diện xem điểm
- Giao diện xem điểm sẽ lấy thông tin điểm 1 sinh viên từ lớp điểm
- Giao diện xem điểm sẽ lấy thông tin điểm 1 sinh viên từ lớp điểm từ lớp điểm tổng kết
- Lớp điểm sẽ gởi thòng tin điếm sinh viên về giao diện xem điểm
- Giao diện xem điểm hiển thị ra giao diện chương trình
- Giao diện chương trình hiển thị ra cho sinh viên xem.

## <span id="page-25-0"></span>**VIII. BIẺU ĐÒ TRẠNG THÁI**

*(State Diagram)*

Trong toàn bộ hệ thống nhập điểm, ta nhận thấy rằng có 2 đối tượng chính tham gia vào quá trình hoạt động của chương trình đó là: Các tác nhân người dùng (bao gồm 3 tác nhân: "Cán bộ phòng đào tạo", "Giáo viên" và "Sinh viên") và đối tượng "Điểm học kỳ" vì vậy các trạng thái của chúng trong suốt quá trình được thể hiện qua 2 biểu đồ sau:

#### **1. Biểu đồ trạng thái của tác nhân "Người dùng"**

Trạng thái của người dùng khi đăng nhập vào hệ thống sẽ được chuyển sang các thành phần người dùng khác nhau, nó bao gồm 3 tác nhân chính đó là: "Cán bộ đào tạo", "Giáo viên" và "Sinh viên", các trạng thái người dùng này sẽ tồn tại suốt quá trình hoạt động của chương trình, và tùy thuộc vào trạng thái của người dùng mà chương trình có những ứng xử tương ứng.

Các hành động làm thay đối các trạng thái này đó là việc kiểm tra và xác nhận người dùng thông qua các hành động của chương trình và sự cung cấp dữ liệu của tác nhân "Hệ thông CSDL":

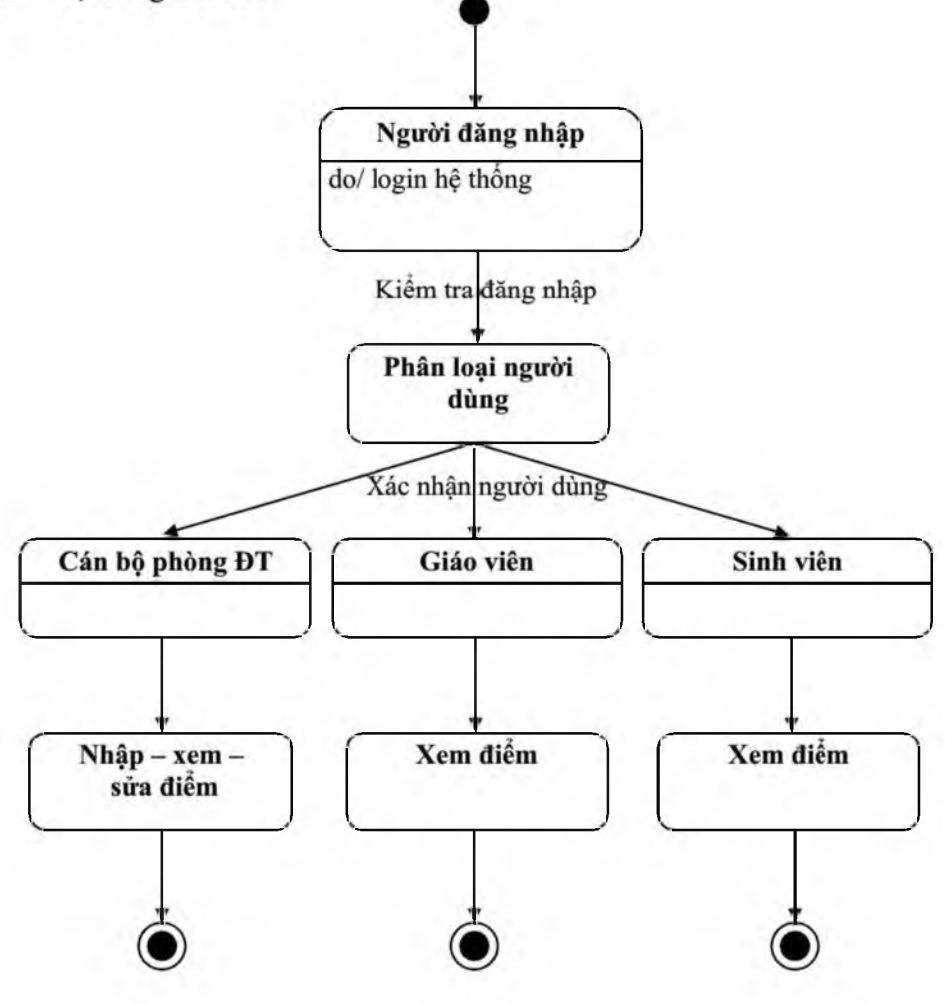

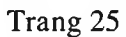

#### **2. Biểu đồ trạng thái của đối tượng "Điểm học kỳ"**

Trong mô hình hướng đối tượng của việc nhập điếm thì trạng thái của đối tượng điểm sẽ trãi qua nhiều quá trình, trong mỗi quá trình sẽ có những hành động làm thay đối các trạng thái của đối tượng, điếm kết thúc của quá trình là đối tượng điểm sẽ được xử lý và được lưu trữ vào CSDL, qua phân tích các mô hình của các biểu đồ tuần tự ta có biểu đồ trạng thái của đối tượng **"Điểm học kỳ"** như sau:

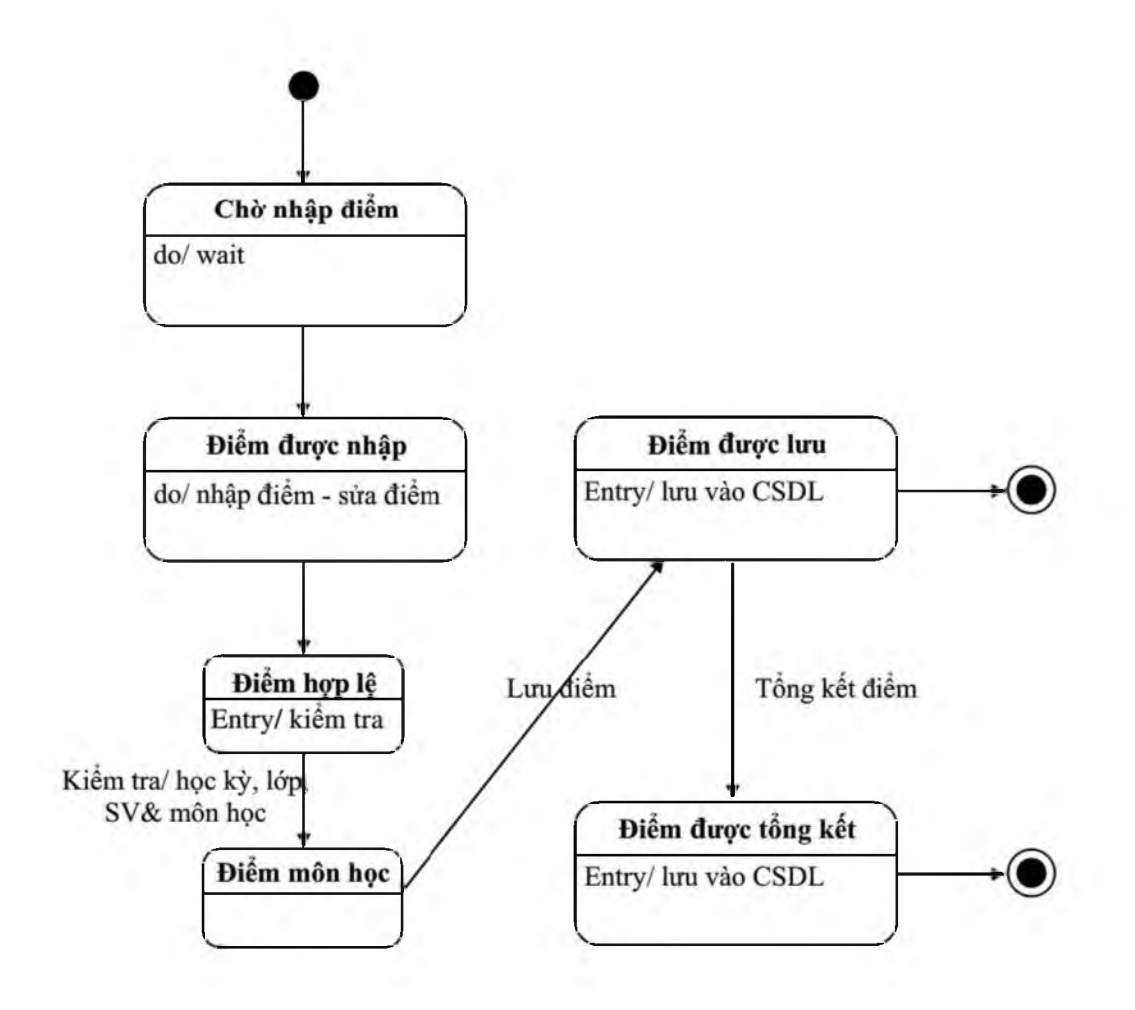

# <span id="page-27-0"></span>**IX. BIỂU ĐÒ HOẠT ĐỘNG**

*Activity Diagram*

### **1. Hoạt động "Đăng nhập"**

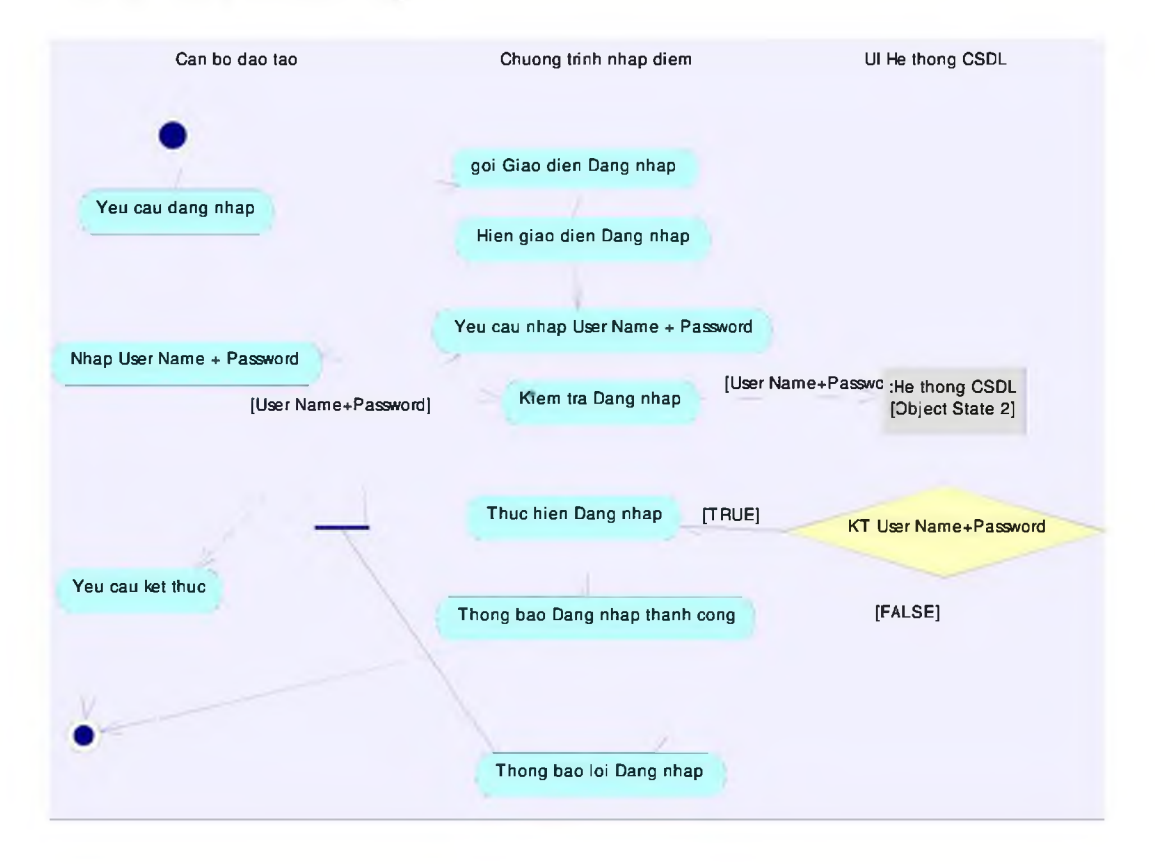

## **2. Hoạt động "Nhập điểm lần 1":**

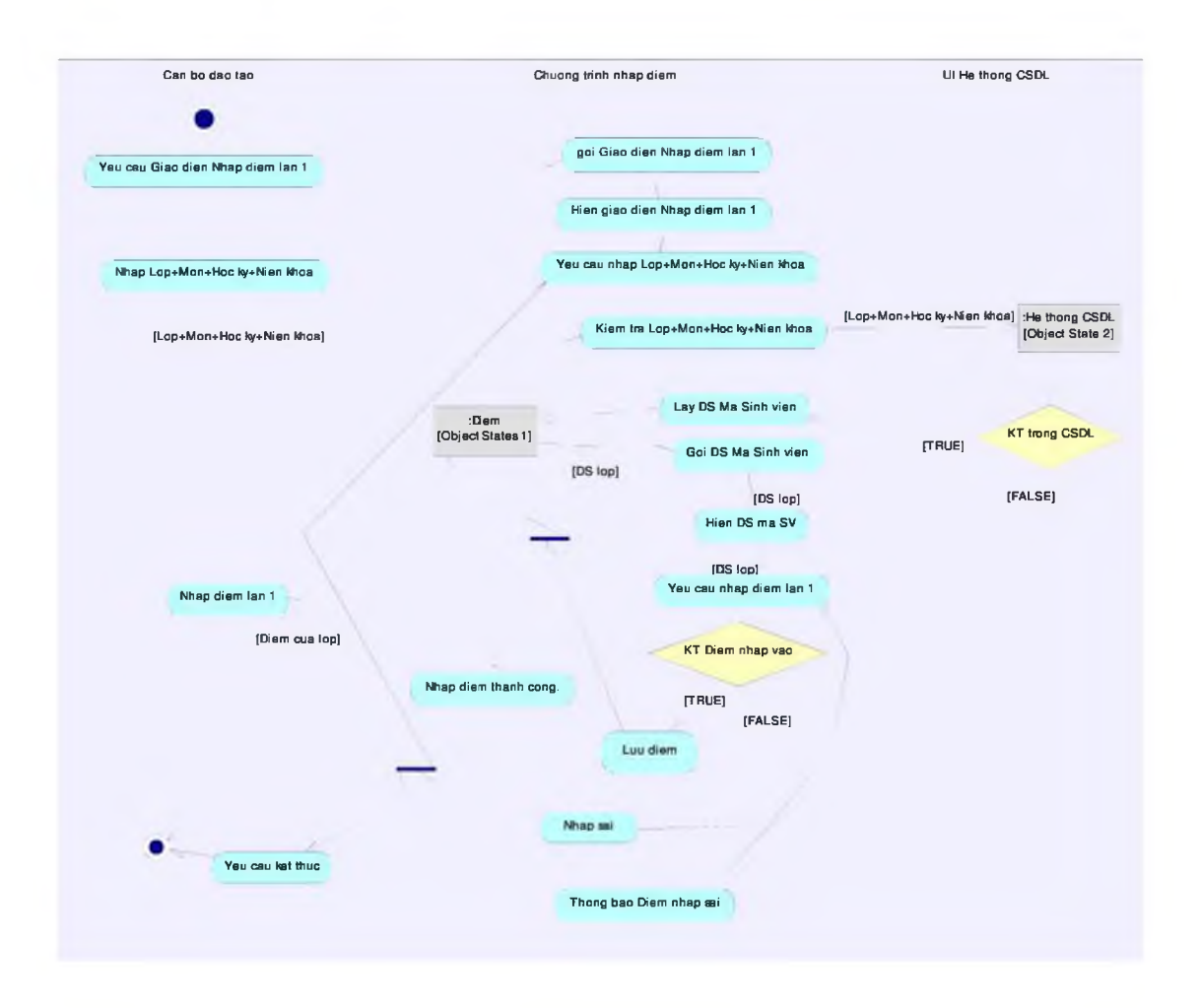

## **3. Hoạt động "Nhập điểm lần** *V*

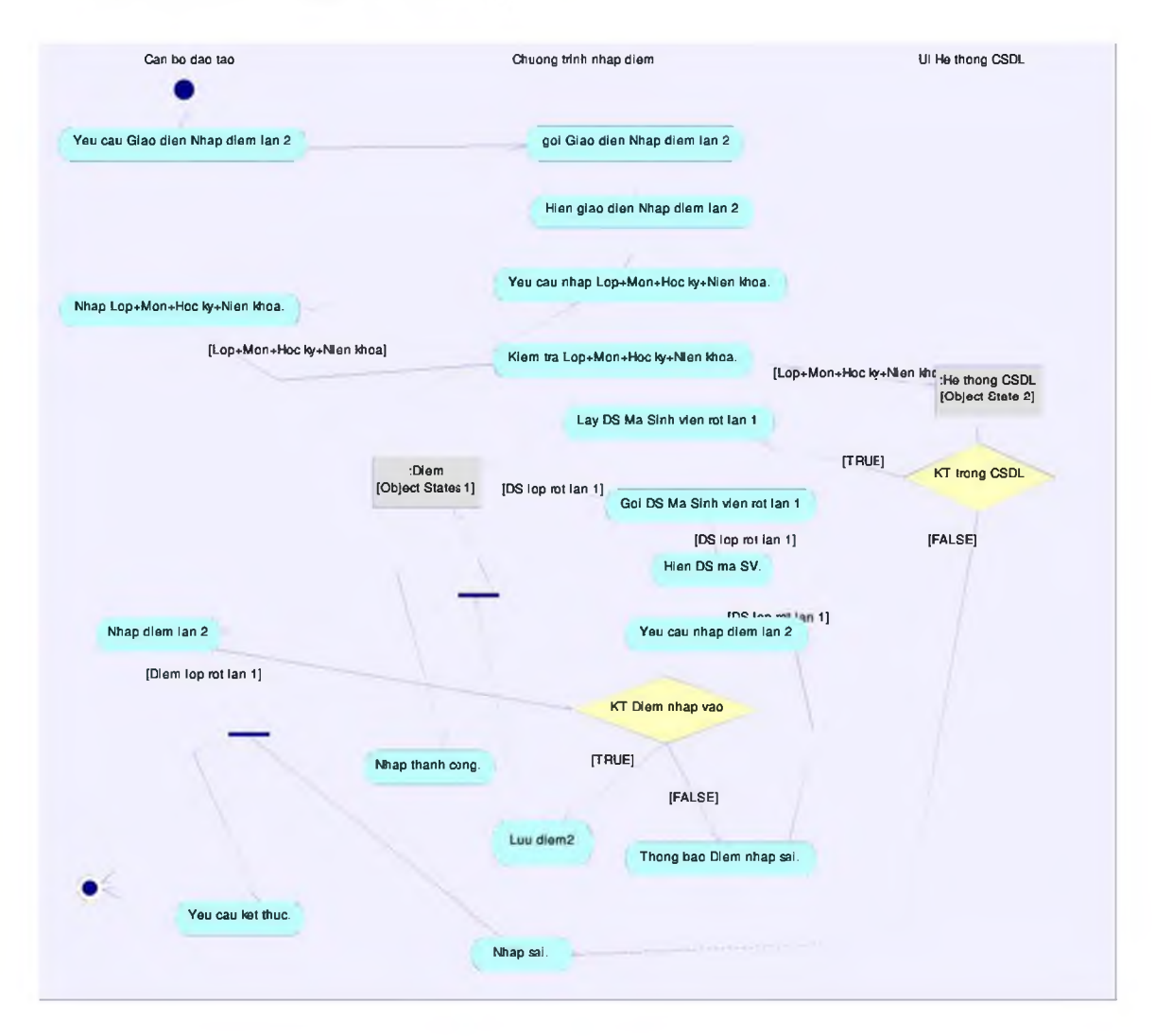

Trang 29

#### **4. Hoạt động "Sửa điểm"**

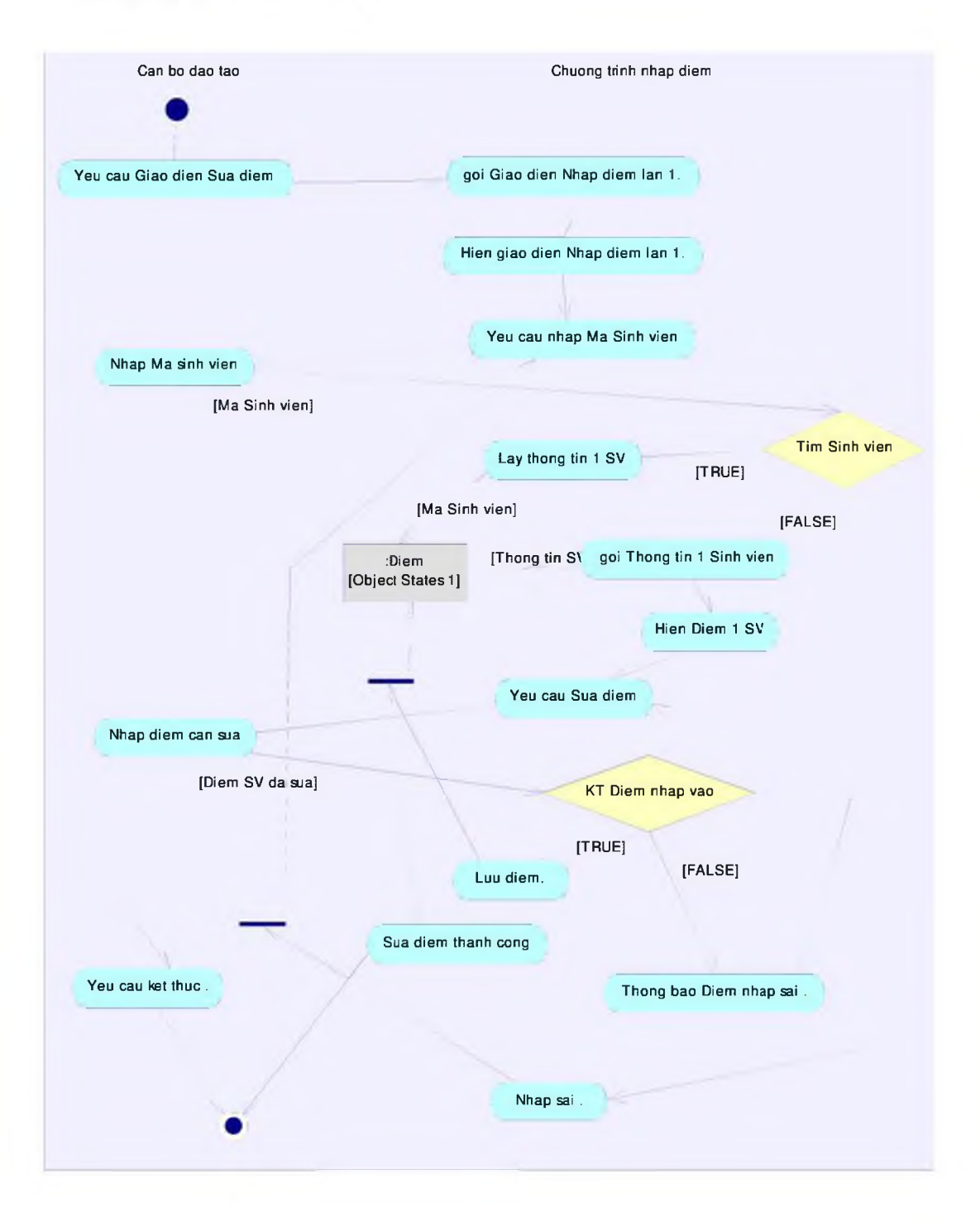

## **5.Hoạt động "Tổng kết điểm":**

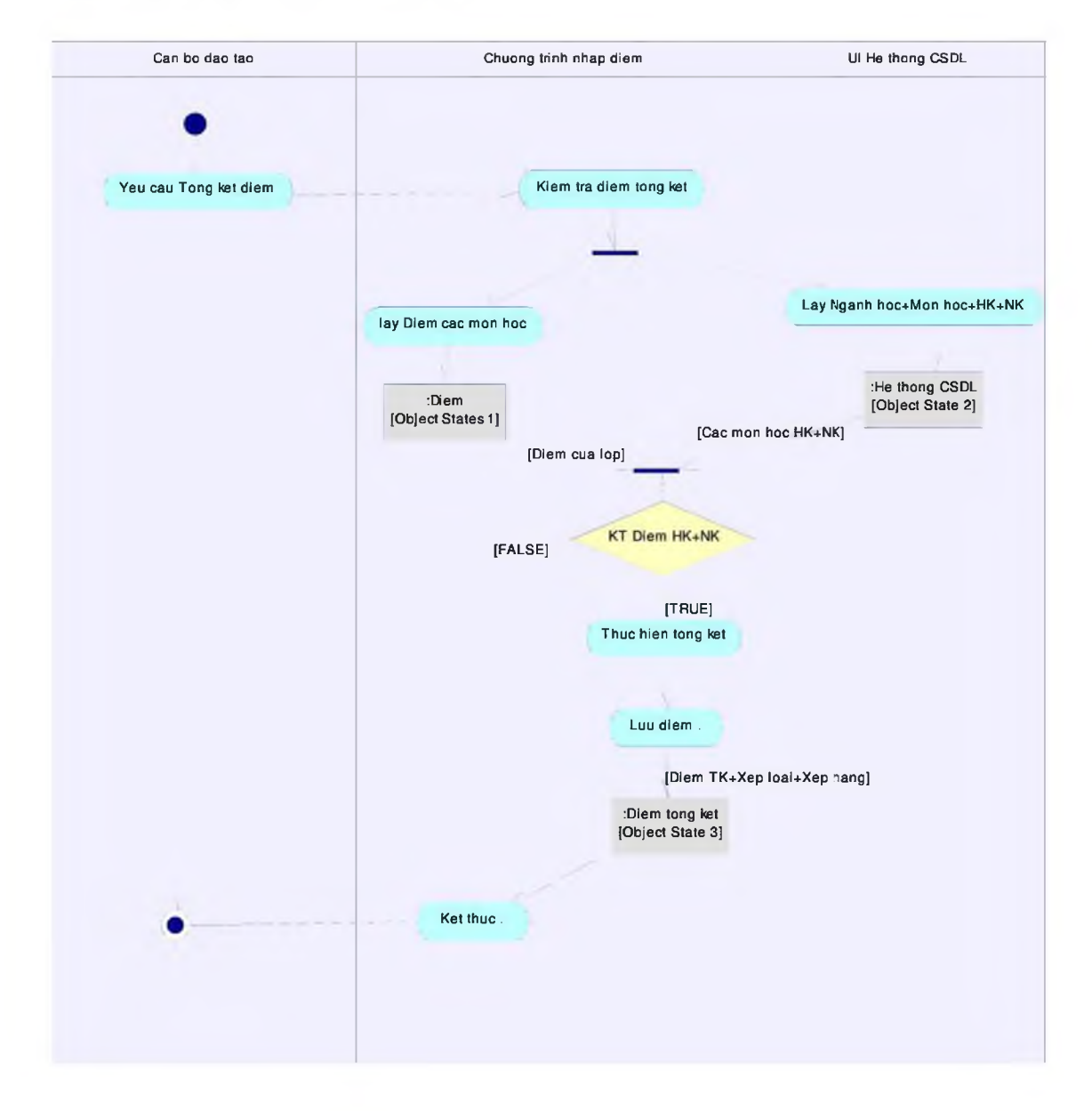

Trang 31

## **ó.H oạt động "Xem điểm CBĐT":**

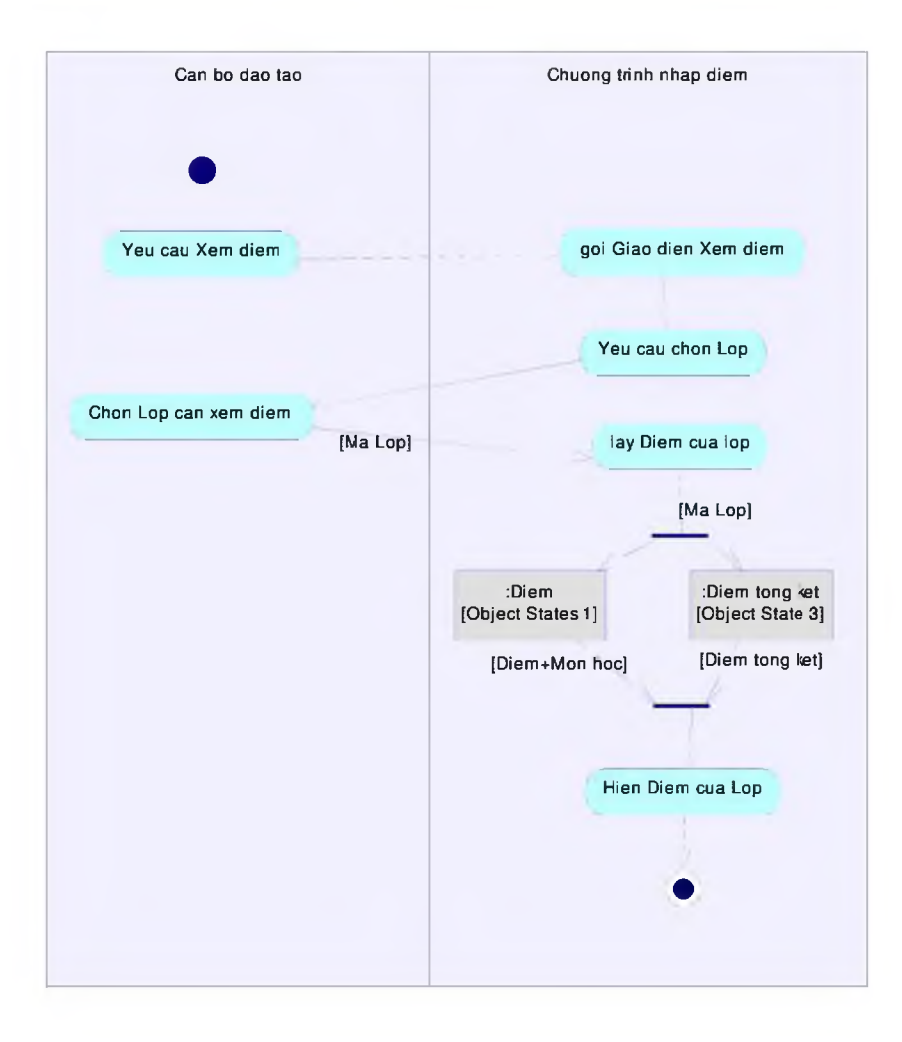

## **7.Hoạt động "Xem điểm GV":**

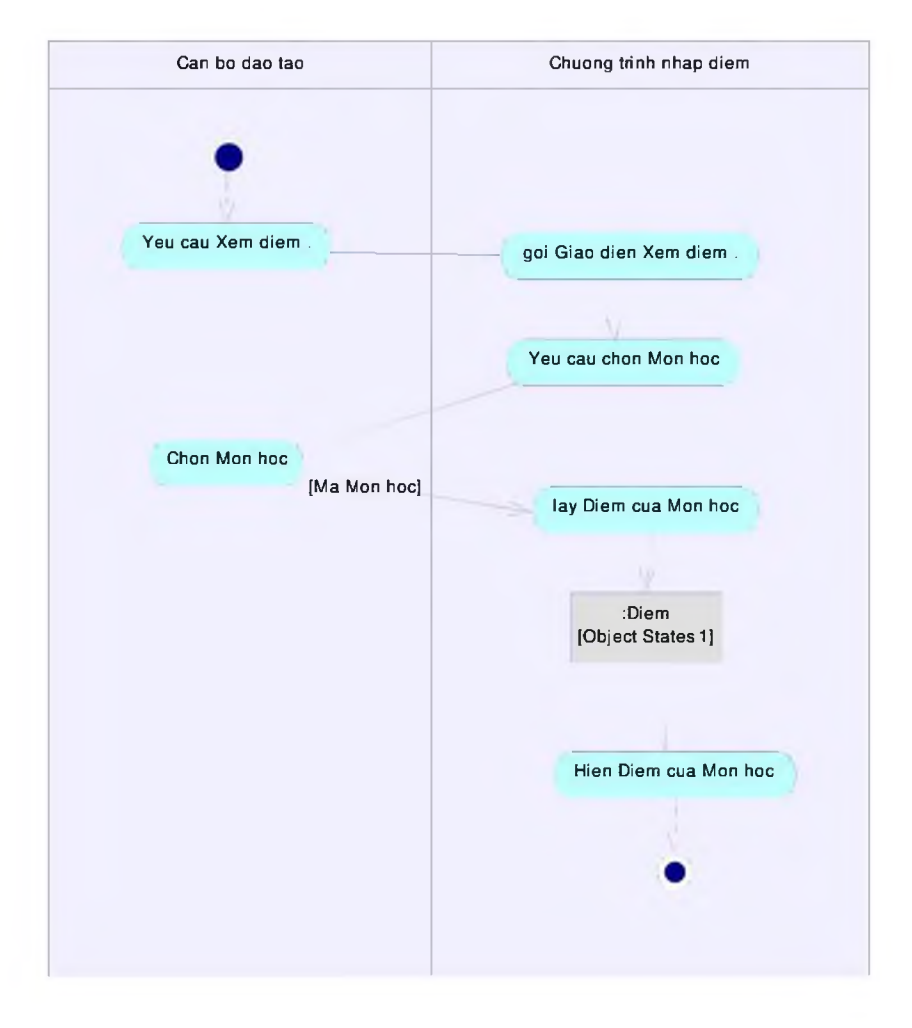

## **8.Hoạt động "Xem điểm SV":**

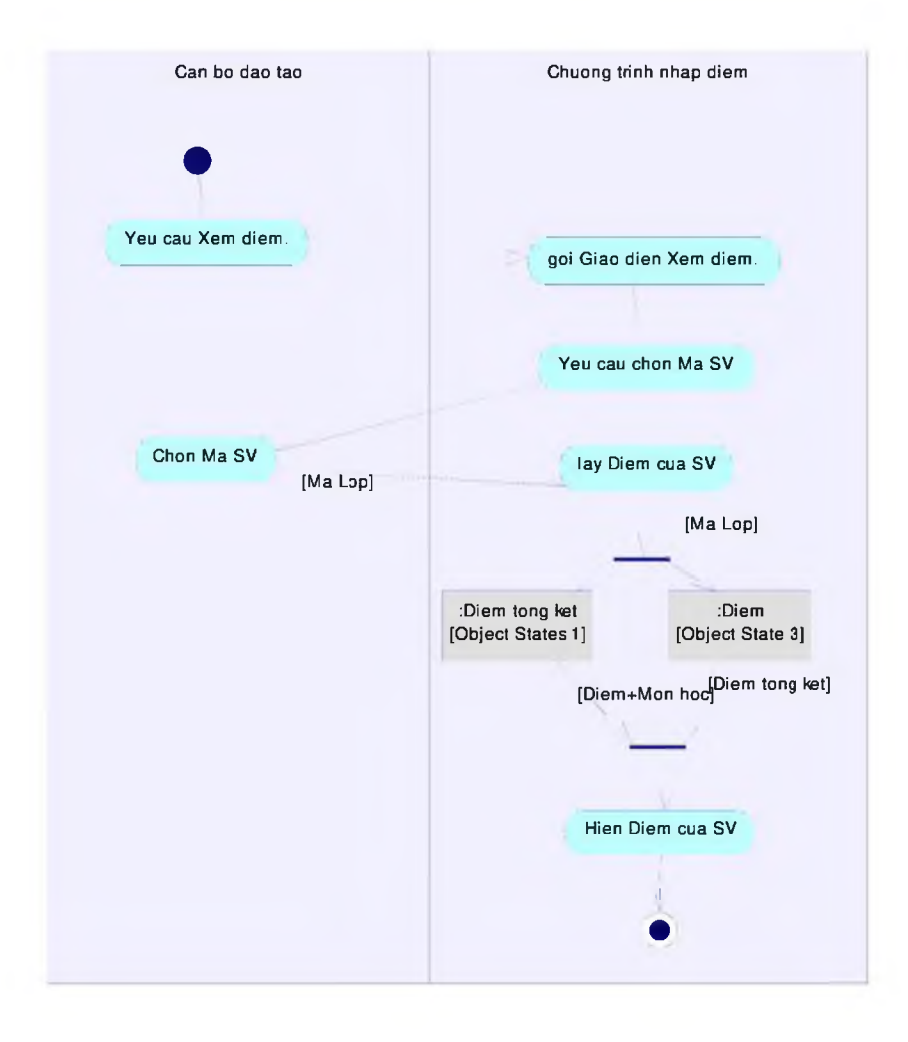